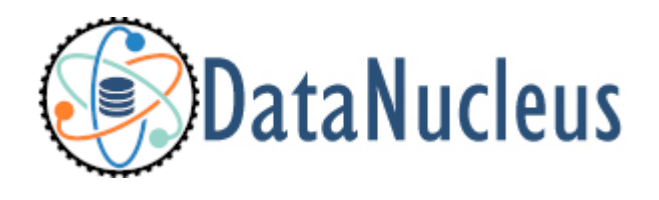

# JPA Annotations Reference (v5.2)

# **Table of Contents**

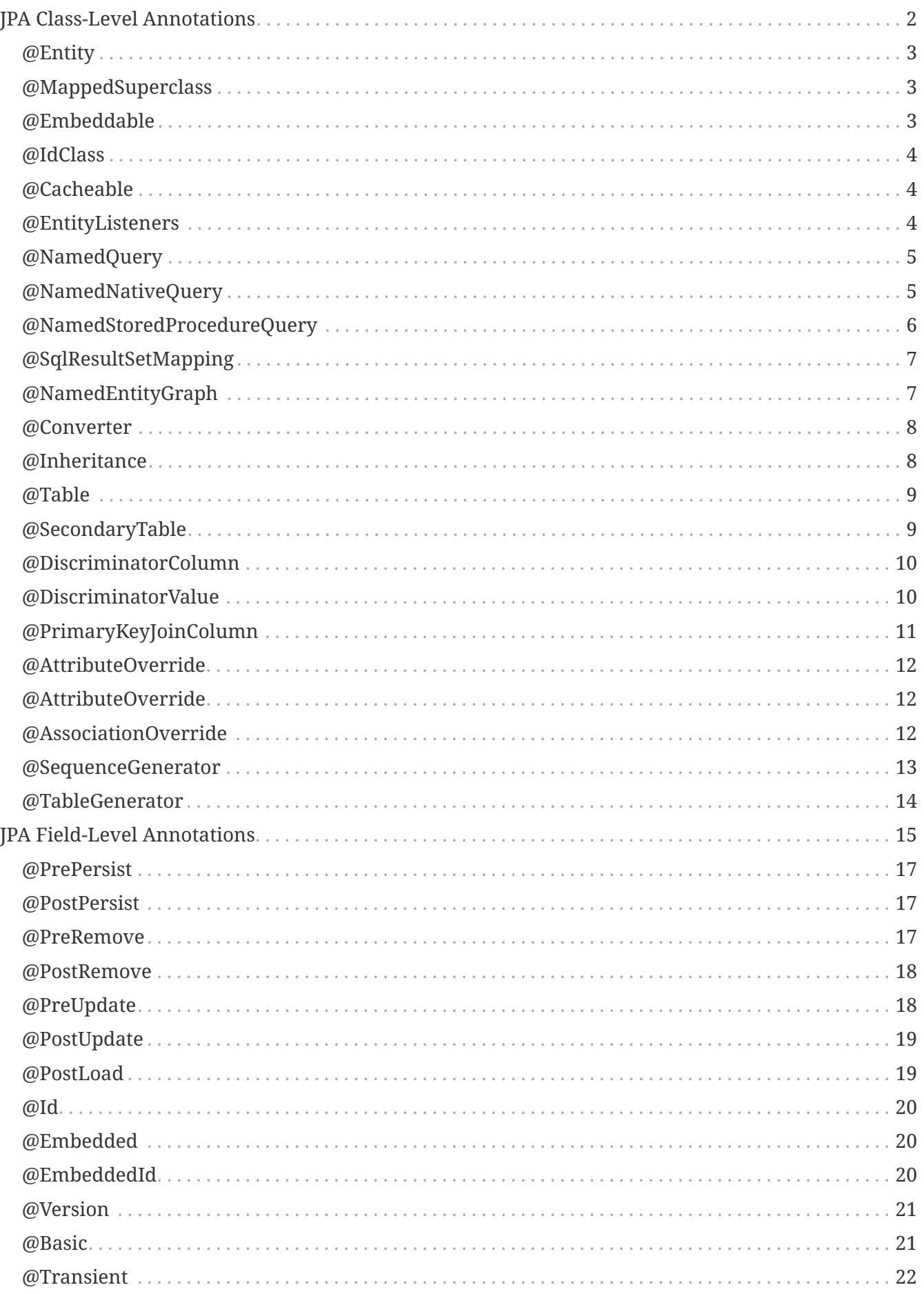

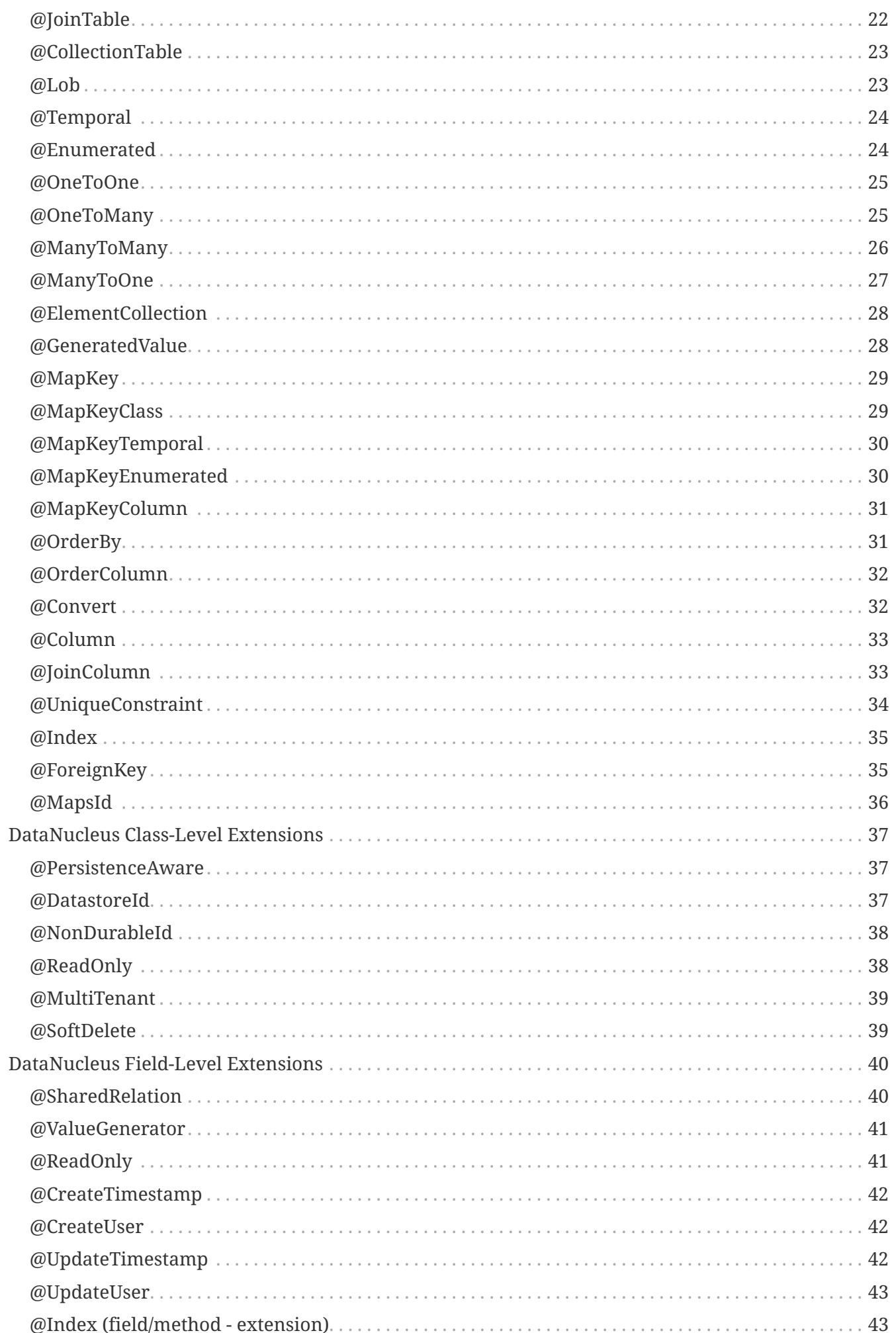

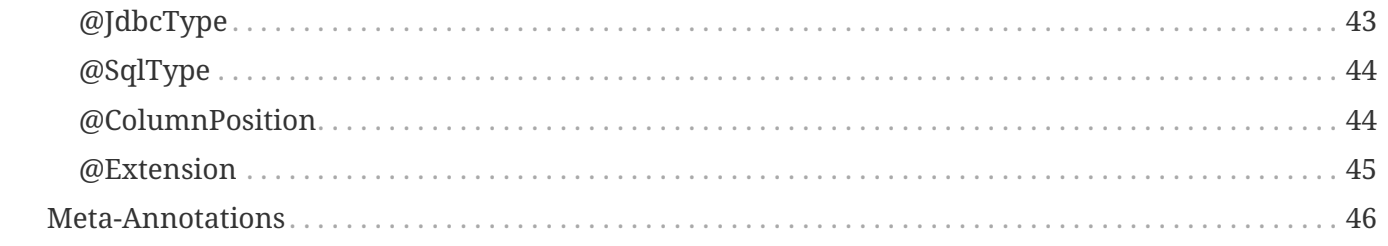

JPA provides the ability to use annotations to define the persistence of entities, and DataNucleus JPA supports both JPA and JDO annotations. In this section we provide a reference to the primary JPA annotations. When selecting to use annotations please bear in mind the following :-

- You must have the datanucleus-api-jpa jar available in your CLASSPATH.
- You must have the javax.persistence jar in your CLASSPATH since this provides the annotations
- Annotations should really only be used for attributes of persistence that you won't be changing at deployment. Things such as table and column names shouldn't really be specified using annotations although it is permitted. Instead it would be better to put such information in an ORM file.
- Annotations can be added in two places for the class as a whole, or for a field in particular.
- You can annotate fields or getters with field-level information. It doesn't matter which.
- Annotations are prefixed by the @ symbol and can take attributes (in brackets after the name, comma-separated)
- JPA doesn't provide for some key JDO concepts and DataNucleus provides its own annotations for these cases.
- You have to import javax.persistence.XXX where XXX is the annotation name of a JPA annotation
- You have to import org.datanucleus.api.jpa.annotations.XXX where XXX is the annotation name of a DataNucleus value-added annotation

Annotations supported by DataNucleus are shown below. Not all have their documentation written yet.

# <span id="page-5-0"></span>**JPA Class-Level Annotations**

The following annotations are specified at class-level and are JPA standard. Using these provide portability for your application.

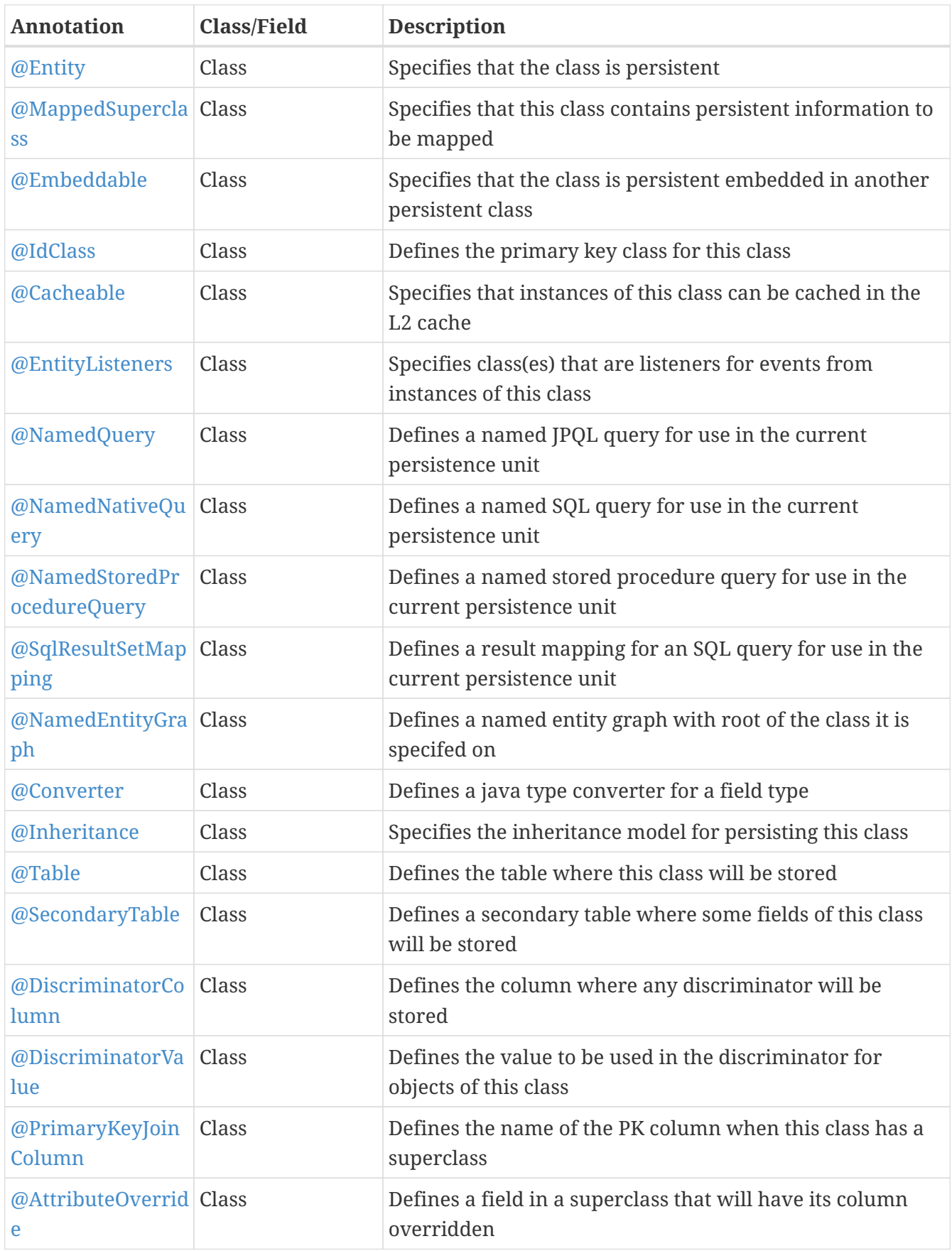

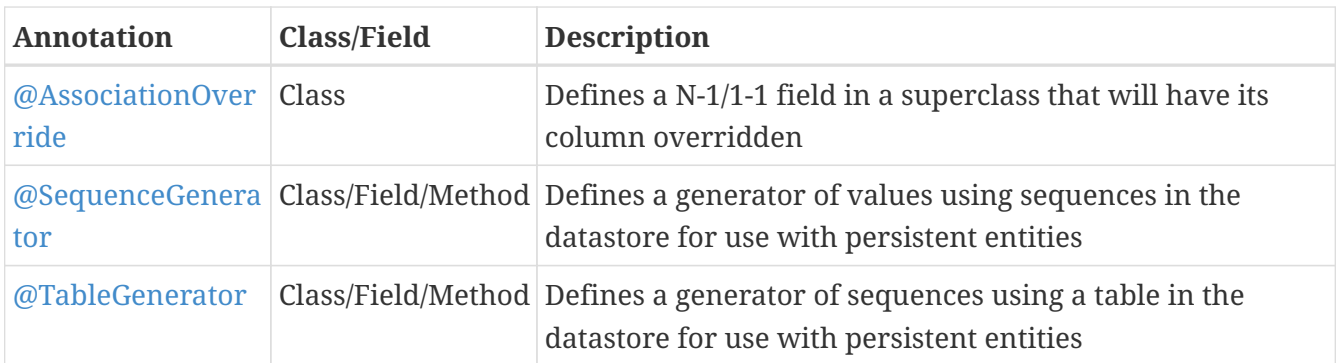

#### <span id="page-6-0"></span>**@Entity**

This annotation is used when you want to mark a class as persistent. Specified on the **class**.

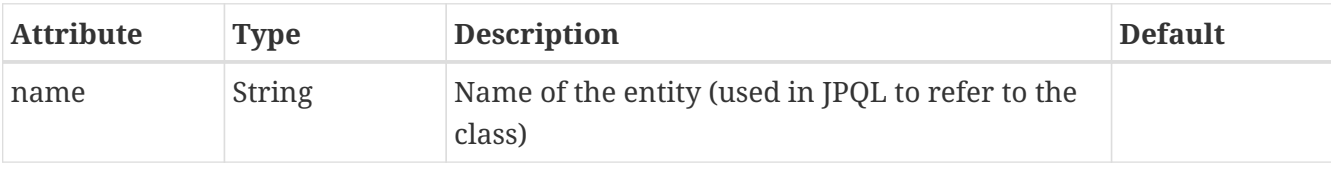

```
@Entity
public class MyClass
{
      ...
}
```
See the documentation for [Class Mapping](mapping.html#classes)

## <span id="page-6-1"></span>**@MappedSuperclass**

This annotation is used when you want to mark a class as persistent but without a table of its own and being the superclass of the class that has a table, meaning that all of its fields are persisted into the table of its subclass. Specified on the **class**.

```
@MappedSuperclass
public class MyClass
{
      ...
}
```
See the documentation for [Inheritance](mapping.html#inheritance)

#### <span id="page-6-2"></span>**@Embeddable**

This annotation is used when you want to mark a class as persistent and only storable embedded in another object. Specified on the **class**.

```
@Embeddable
public class MyClass
{
      ...
}
```
# <span id="page-7-0"></span>**@IdClass**

This annotation is used to define a primary-key class for the identity of this class. Specified on the **class**.

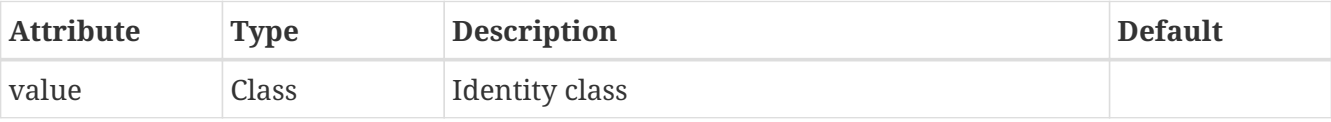

```
@Entity
@IdClass(mydomain.samples.MyIdentity.class)
public class MyClass
{
      ...
}
```
See the documentation for [Primary Keys](mapping.html#application_identity_primarykey)

## <span id="page-7-1"></span>**@Cacheable**

This annotation is used when you want to mark a class so that instance of that class can be cached. Specified on the **class**.

```
@Cacheable
public class MyClass
{
      ...
}
```
See the documentation for [L2 Cache](persistence.html#cache_level2)

#### <span id="page-7-2"></span>**@EntityListeners**

This annotation is used to define a class or classes that are listeners for events from instances of this class. Specified on the **class**.

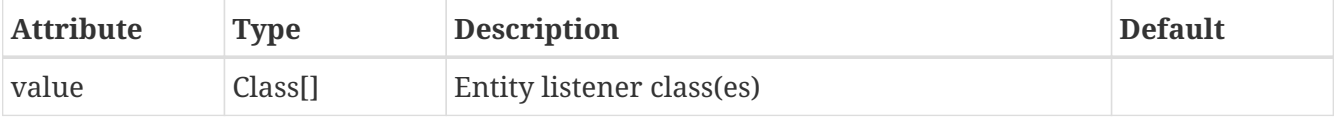

```
@Entity
@EntityListeners(mydomain.MyListener.class)
public class MyClass
{
      ...
}
```
# <span id="page-8-0"></span>**@NamedQuery**

This annotation is used to define a named (JPQL) query that can be used in this persistence unit. Specified on the **class**.

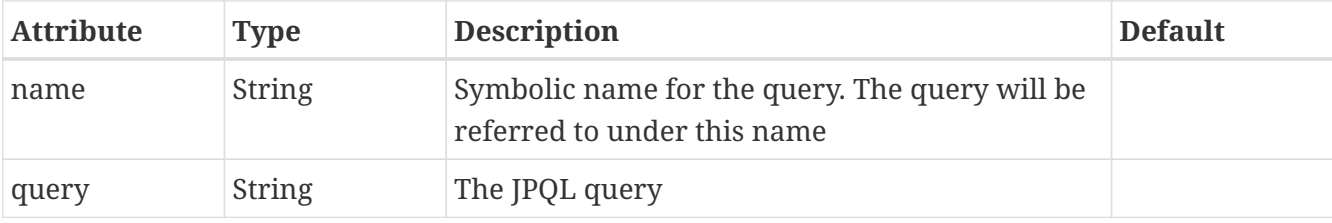

```
@Entity
@NamedQuery(name="AllPeople", query="SELECT p FROM Person p")
public class Person
{
      ...
}
```
**Note that with DataNucleus you can also specify @NamedQuery on non-persistable classes** See the documentation for [Named Queries](query.html#jpql_named)

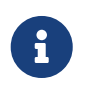

There is a @NamedQueries annotation but you can achieve the same cleaner using multiple @NamedQuery annotations.

## <span id="page-8-1"></span>**@NamedNativeQuery**

This annotation is used to define a named (SQL) query that can be used in this persistence unit. Specified on the **class**.

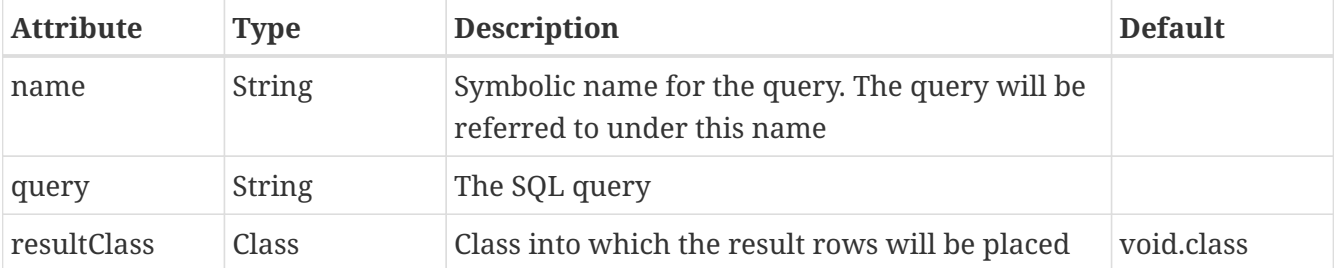

```
@Entity
@NamedNativeQuery(name="PeopleCalledSmith", query="SELECT * FROM PERSON WHERE SURNAME
= 'Smith'")
public class Person
{
      ...
}
```
**Note that with DataNucleus you can also specify @NamedNativeQuery on non-persistable classes** See the documentation for [Named Native Queries](query.html#native_named)

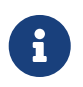

There is a @NamedNativeQueries annotation but you can achieve the same cleaner using multiple @NamedNativeQuery annotations.

#### <span id="page-9-0"></span>**@NamedStoredProcedureQuery**

This annotation is used to define a named stored procedure query that can be used in this persistence unit. Specified on the **class**.

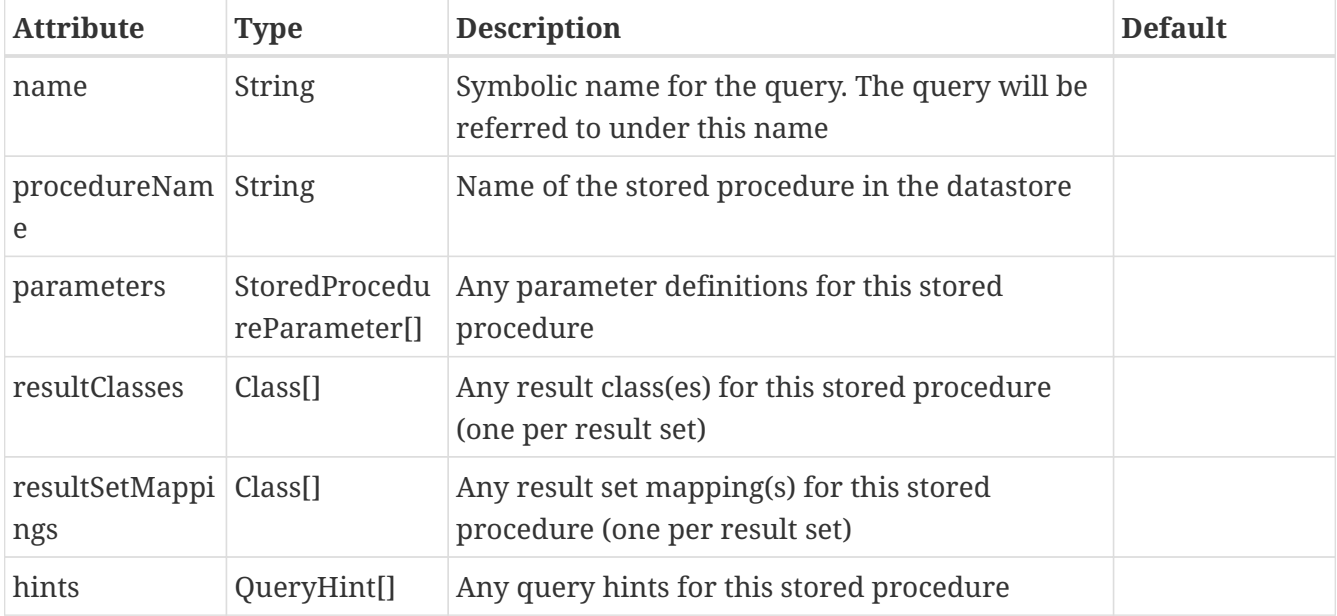

```
@Entity
@NamedStoredProcedureQuery(name="MyProc", procedureName="MY_PROC_SP1",
         parameters={@StoredProcedureParameter(name="PARAM1", mode=ParameterMode.IN,
type=String.class)})
public class Person
{
      ...
}
```
**Note that with DataNucleus you can also specify @NamedStoredProcedureQuery on non-persistable classes** See the documentation for [Named StoredProcedures](query.html#stored_procedures_named)

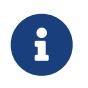

There is a @NamedStoredProcedureQueries annotation but you can achieve the same cleaner using multiple @NamedStoredProcedureQuery annotations.

# <span id="page-10-0"></span>**@SqlResultSetMapping**

This annotation is used to define a mapping for the results of an SQL query and can be used in this persistence unit. Specified on the **class**.

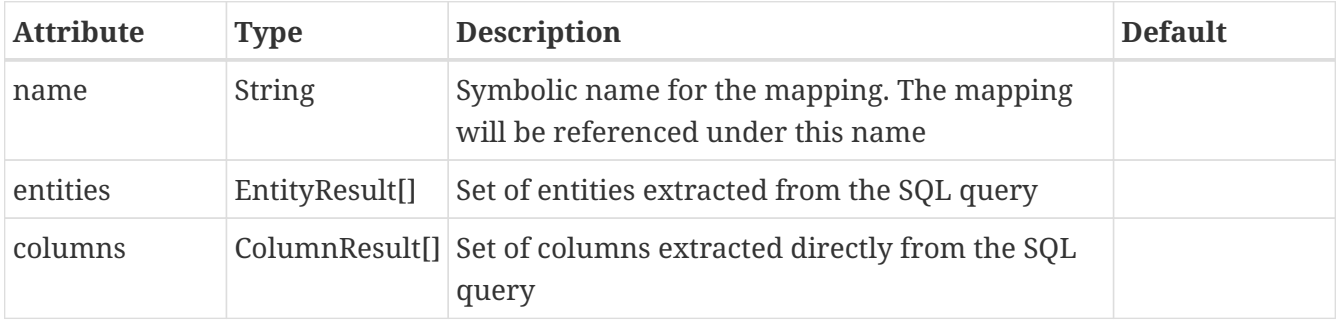

```
@Entity
@SqlResultSetMapping(name="PEOPLE_PLUS_AGE",
      entities={@EntityResult(entityClass=Person.class)}, columns={@ColumnResult(name
="AGE")})
public class Person
{
      ...
}
```
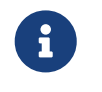

There is a @SqlResultSetMappings annotation but you can achieve the same cleaner using multiple @SqlResultSetMapping annotations.

# <span id="page-10-1"></span>**@NamedEntityGraph**

This annotation is used to define a named EntityGraph and can be used in this persistence unit. Specified on the **class**.

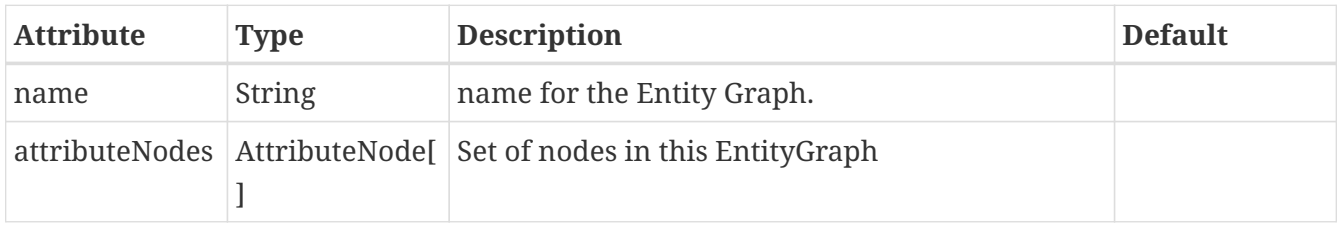

```
@Entity
@NamedEntityGraph(name="PERSON_FULL",
      attributeNodes={@NamedAttributeNode(name="friends"), @NamedAttributeNode(name
="parents")})
public class Person
{
      ...
}
```
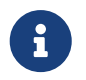

There is a @NamedEntityGraphs annotation but you can achieve the same cleaner using multiple @NamedEntityGraph annotations.

#### <span id="page-11-0"></span>**@Converter**

This annotation is used to mark a class as being an [attribute converter](mapping.html#attributeconverter). *Note that DataNucleus doesn't require this specifying against a converter class except if you want to set the "autoApply"*. Specified on the **class**.

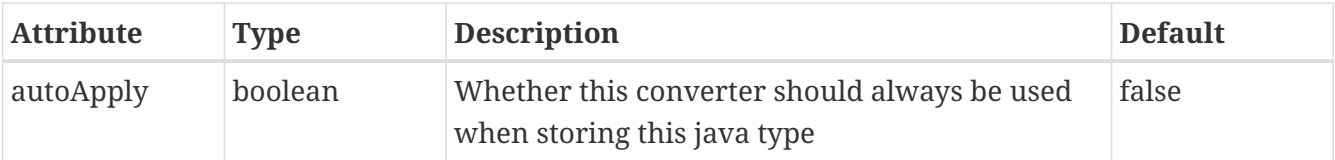

```
@Converter
public class MyConverter
{
      ...
}
```
## <span id="page-11-1"></span>**@Inheritance**

This annotation is used to define the inheritance persistence for this class. Specified on the **class**.

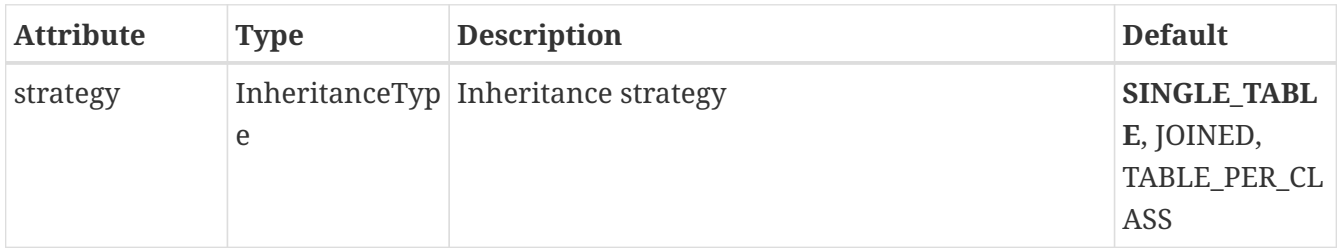

```
@Entity
@Inheritance(strategy=InheritanceType.JOINED)
public class MyClass
{
      ...
}
```
See the documentation for [Inheritance](mapping.html#inheritance)

### <span id="page-12-0"></span>**@Table**

This annotation is used to define the table where objects of a class will be stored. Specified on the **class**.

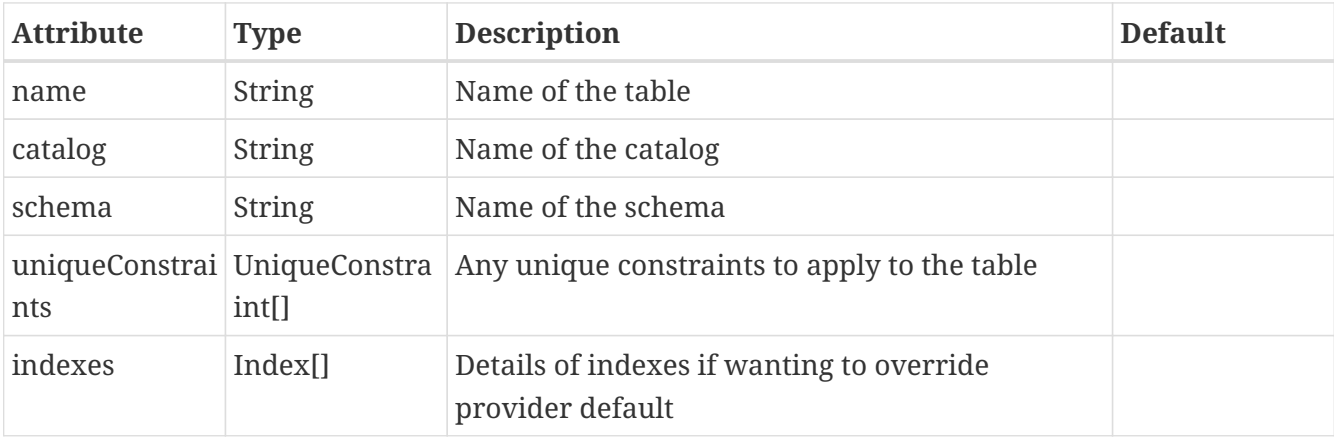

```
@Entity
@Table(name="MYTABLE", schema="PUBLIC")
public class MyClass
{
      ...
}
```
## <span id="page-12-1"></span>**@SecondaryTable**

This annotation is used to define a secondary table where some fields of this class are stored in another table. Specified on the **class**.

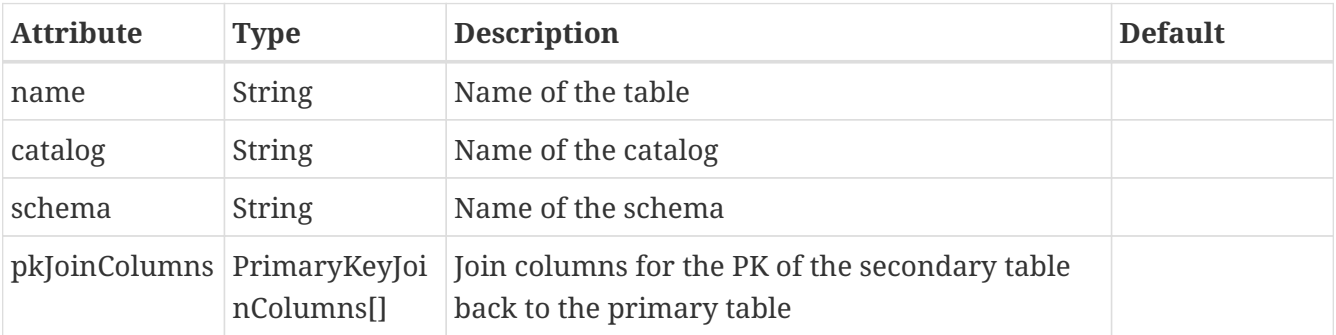

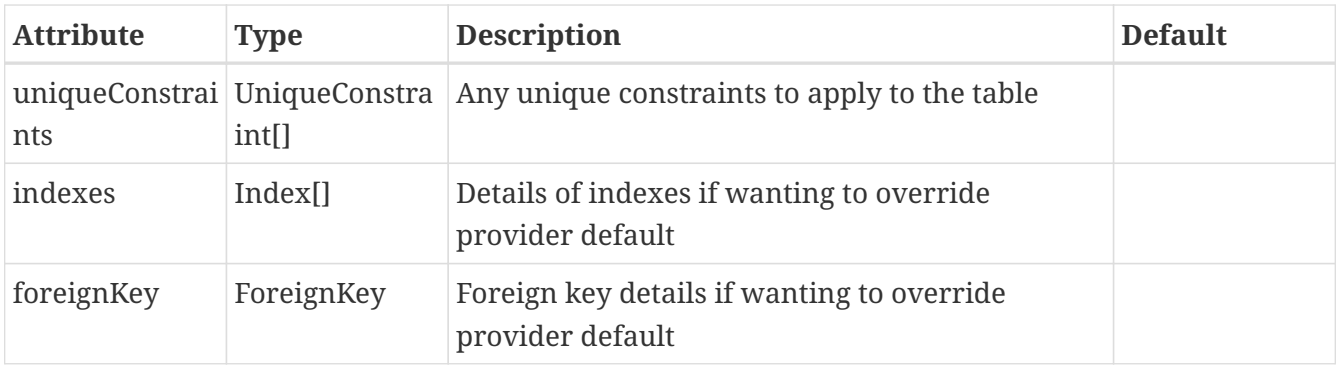

```
@Entity
@Table(name="MYTABLE", schema="PUBLIC")
@SecondaryTable(name="MYOTHERTABLE", schema="PUBLIC", columns={@PrimaryKeyJoinColumn
(name="MYCLASS_ID")})
public class MyClass
{
      ...
}
```
See the documentation for [Secondary Tables](mapping.html#secondary_tables)

#### <span id="page-13-0"></span>**@DiscriminatorColumn**

This annotation is used to define the discriminator column for a class. Specified on the **class**.

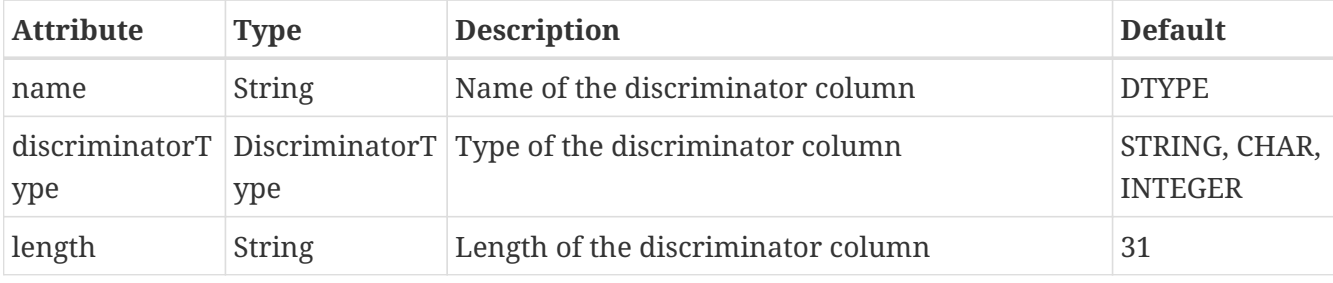

```
@Entity
@Inheritance(strategy=InheritanceType.SINGLE_TABLE)
@DiscriminatorColumn(name="OBJECT_TYPE", discriminatorType=DiscriminatorType.STRING)
public class MyClass
{
      ...
}
```
See the documentation for [Inheritance](mapping.html#inheritance_discriminator)

## <span id="page-13-1"></span>**@DiscriminatorValue**

This annotation is used to define the value to be stored in the discriminator column for a class (when used). Specified on the **class**.

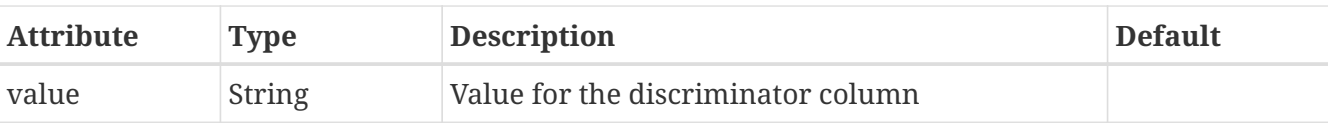

```
@Entity
@Inheritance(strategy=InheritanceType.SINGLE_TABLE)
@DiscriminatorColumn(name="OBJECT_TYPE", discriminatorType=DiscriminatorType.STRING)
@DiscriminatorValue("MyClass")
public class MyClass
{
      ...
}
```
See the documentation for [Inheritance](mapping.html#inheritance_discriminator)

# <span id="page-14-0"></span>**@PrimaryKeyJoinColumn**

This annotation is used to define the name of the primary key column when this class has a superclass. Specified on the **class**.

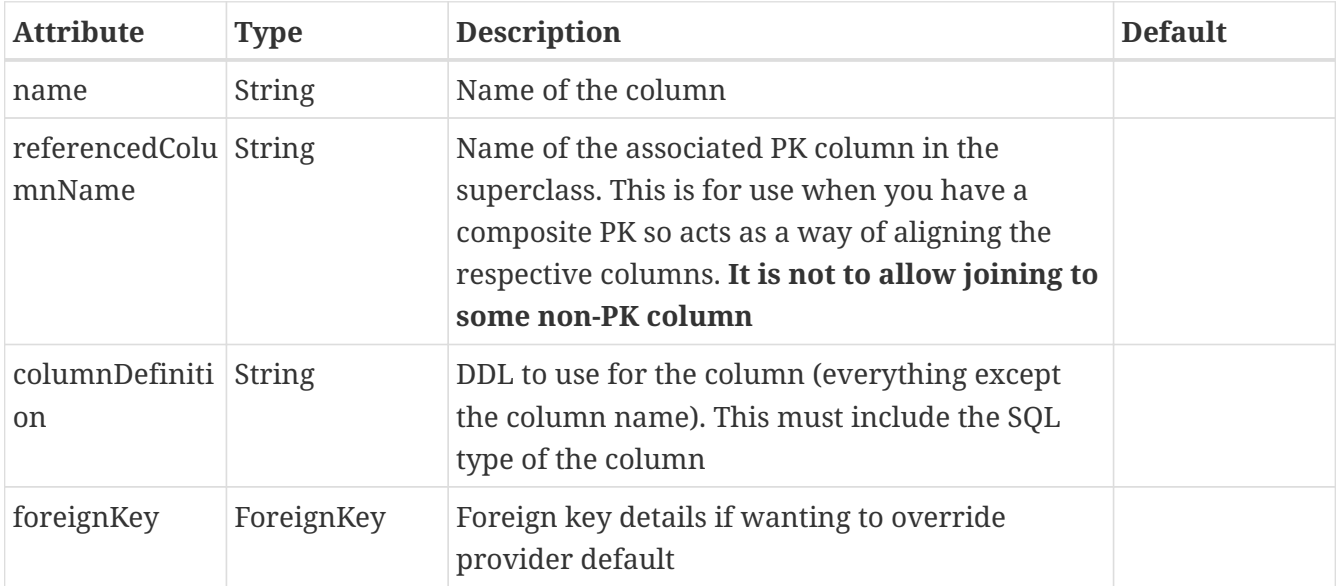

```
@Entity
@Inheritance(strategy=InheritanceType.TABLE_PER_CLASS)
@PrimaryKeyJoinColumn(name="PK_FIELD_1")
public class MyClass
{
      ...
}
```
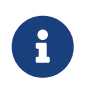

There is a @PrimaryKeyJoinColumns annotation but you can achieve the same more cleanly with multiple @PrimaryKeyJoinColumn annotations.

# <span id="page-15-0"></span>**@AttributeOverride**

This annotation is used to define a field of a superclass that has its column overridden. Specified on the **class**.

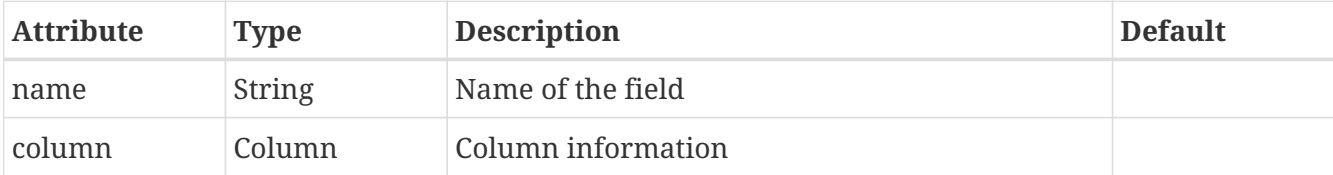

```
@Entity
@AttributeOverride(name="attr", column=@Column(name="NEW_NAME"))
public class MyClass extends MySuperClass
{
      ...
}
```
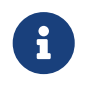

There is also an @AttributeOverrides annotation but you can achieve the same cleaner using multiple @AttributeOverride annotations.

## <span id="page-15-1"></span>**@AttributeOverride**

This annotation is used to define a field of an embedded class that has its column overridden. Specified on the **field/property**.

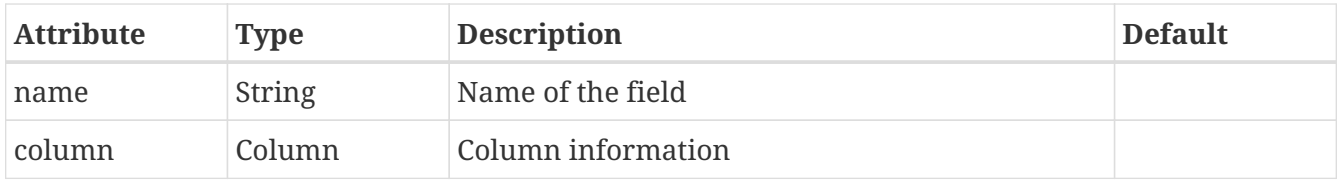

```
@Entity
public class MyClass extends MySuperClass
{
      @Embedded
      @AttributeOverride(name="attr", column=@Column(name="NEW_NAME"))
      MyEmbeddedType embedded;
      ...
}
```
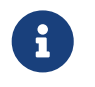

There is also an @AttributeOverrides annotation but you can achieve the same cleaner using multiple @AttributeOverride annotations.

## <span id="page-15-2"></span>**@AssociationOverride**

This annotation is used to define a 1-1/N-1 field of a superclass that has its column overridden.

Specified on the **class**.

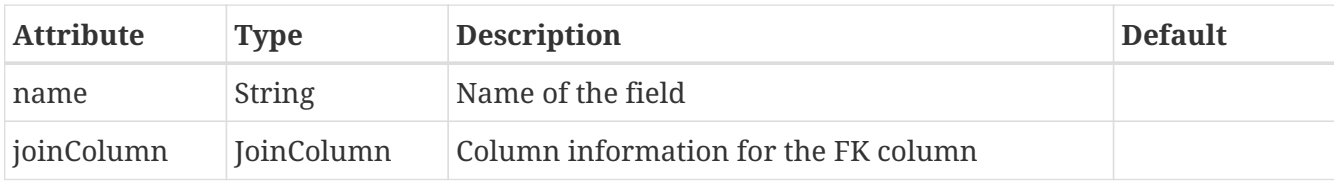

```
@Entity
@AssociationOverride(name="friend", joinColumn=@JoinColumn(name="FRIEND_ID"))
public class Employee extends Person
{
      ...
}
```
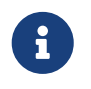

There is also an @AssociationOverrides annotation but you can achieve the same cleaner using multiple @AssociationOverride annotations.

#### <span id="page-16-0"></span>**@SequenceGenerator**

This annotation is used to define a generator using sequences in the datastore. It is scoped to the persistence unit. Specified on the **class/field/method**.

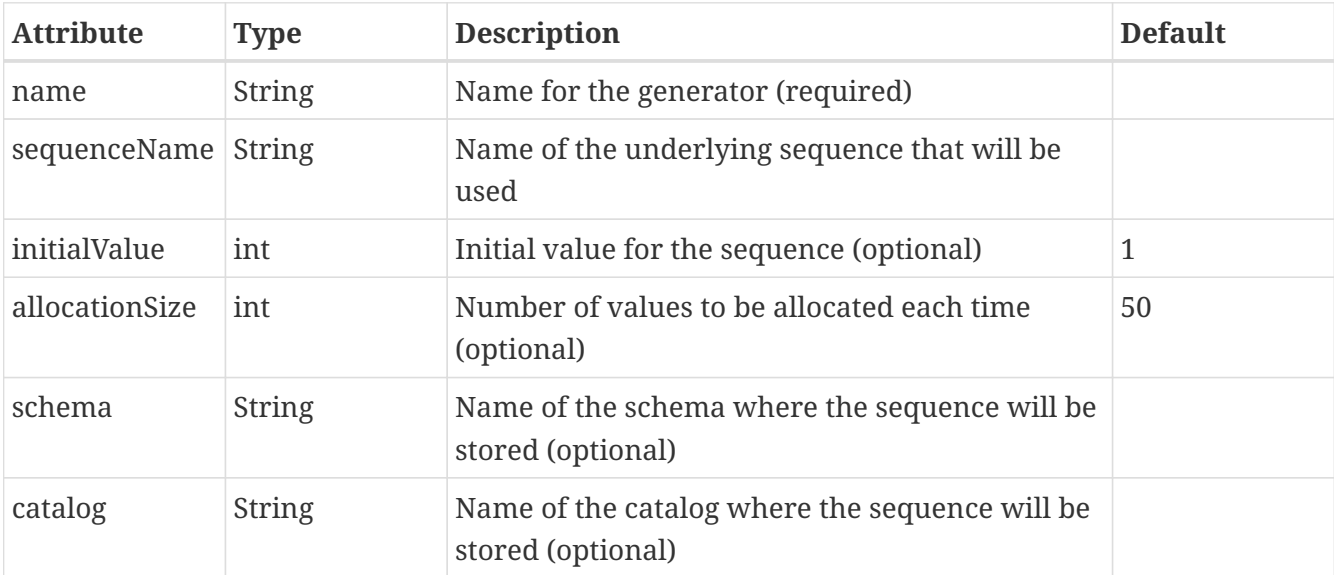

```
@Entity
@SequenceGenerator(name="MySeq", sequenceName="SEQ_2")
public class MyClass
{
      ...
}
```
# <span id="page-17-0"></span>**@TableGenerator**

This annotation is used to define a generator using a table in the datastore for storing the values. It is scoped to the persistence unit. Specified on the **class/field/method**.

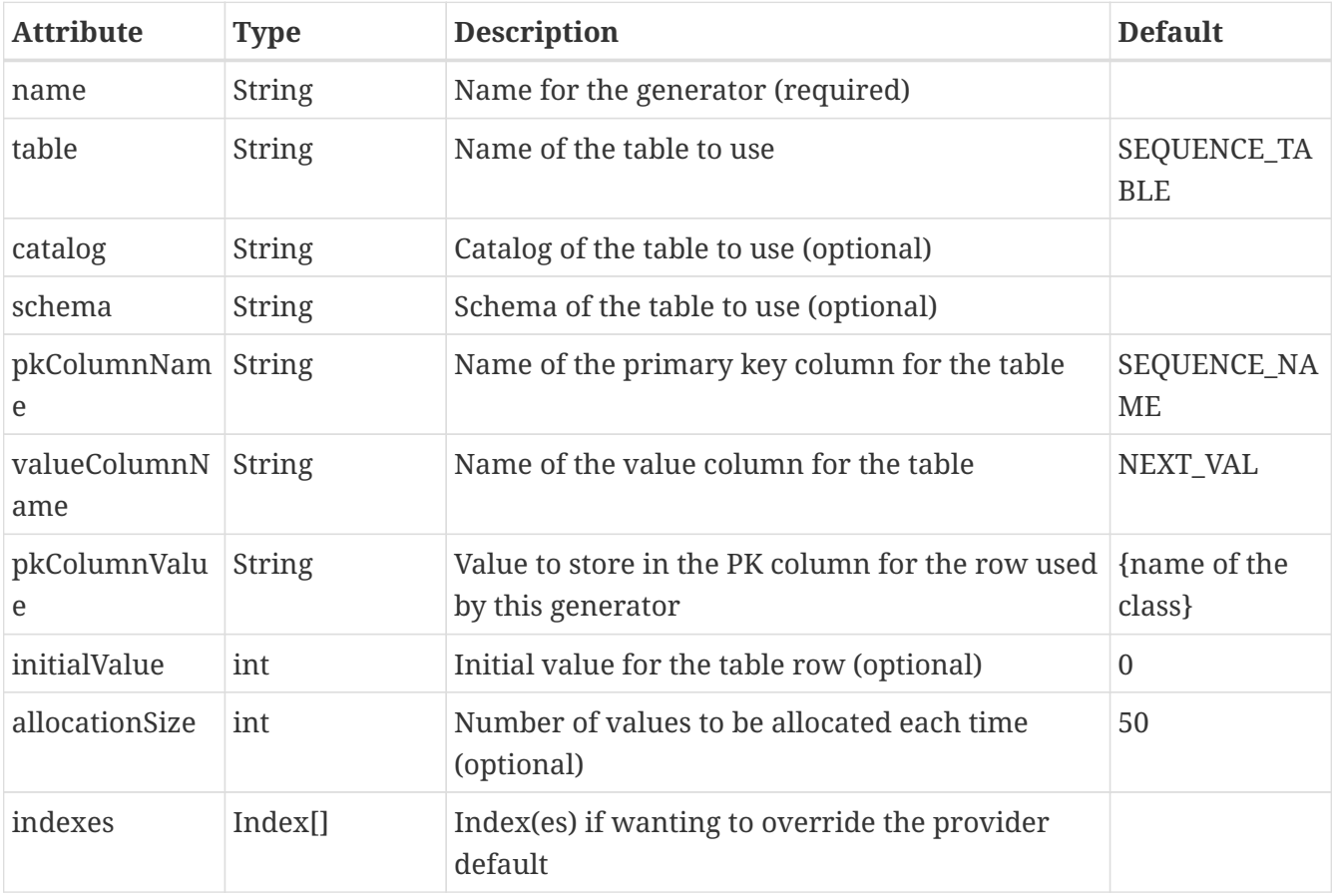

```
@Entity
@TableGenerator(name="MySeq", table="MYAPP_IDENTITIES", pkColumnValue="MyClass")
public class MyClass
{
      ...
}
```
# <span id="page-18-0"></span>**JPA Field-Level Annotations**

The following annotations are specified at field/method-level and are JPA standard. Using these provide portability for your application.

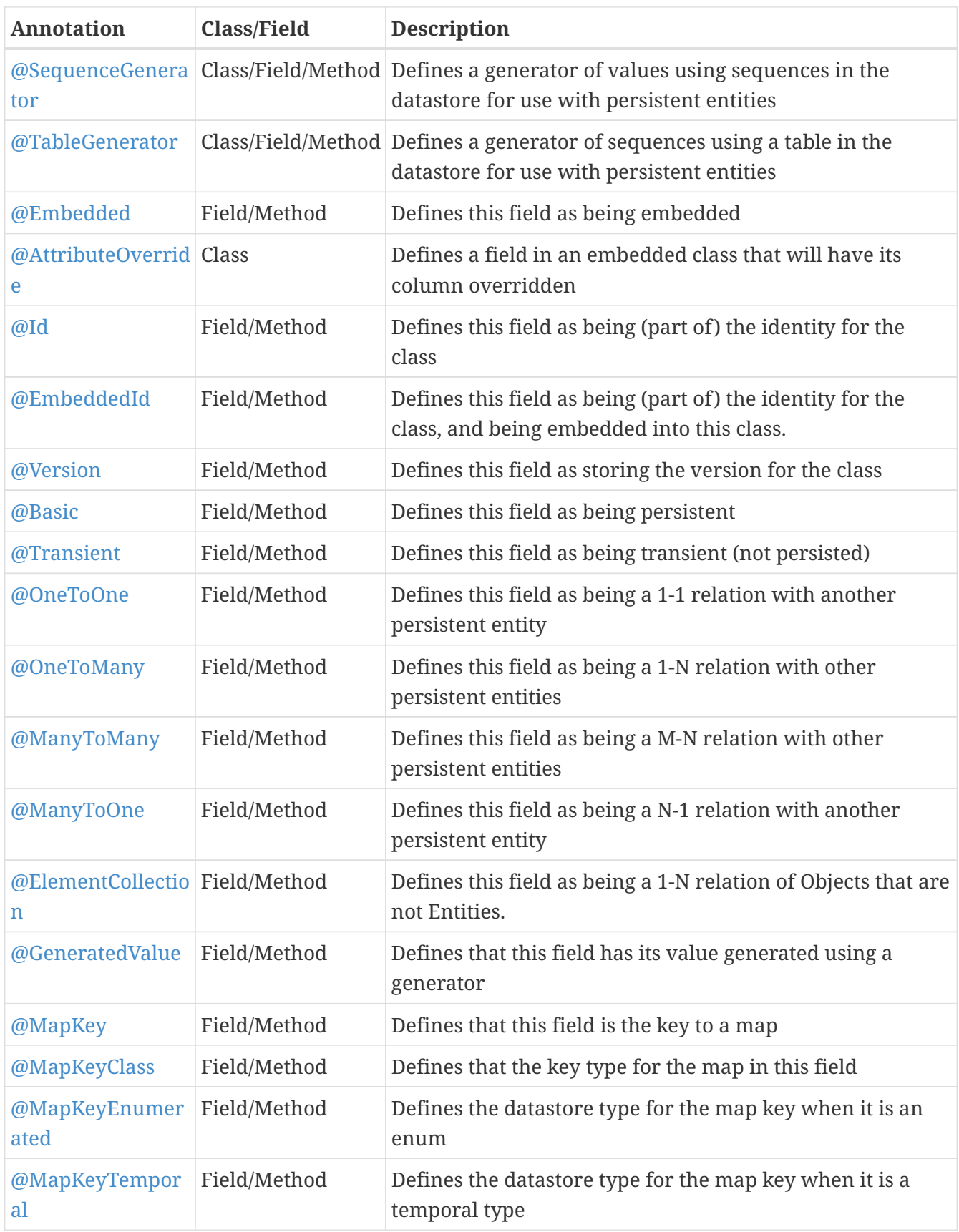

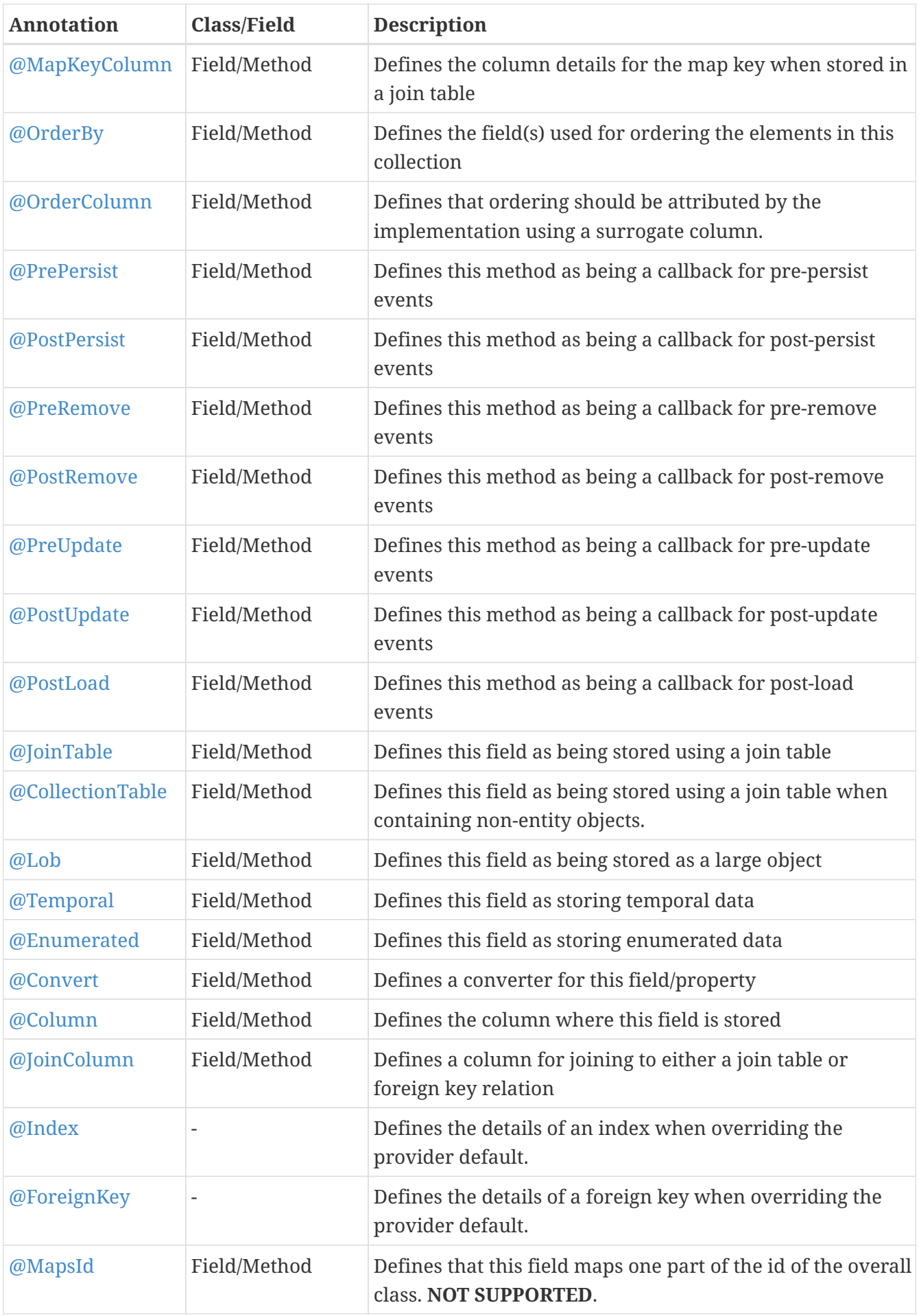

#### <span id="page-20-0"></span>**@PrePersist**

This annotation is used to define a method that is a callback for pre-persist events. Specified on the **method**. It has no attributes.

```
@Entity
public class MyClass
{
       ...
       @PrePersist
      void registerObject()
      {
           ...
      }
}
```
See the documentation for [Lifecycle Callbacks](persistence.html#lifecycle_callbacks)

#### <span id="page-20-1"></span>**@PostPersist**

This annotation is used to define a method that is a callback for post-persist events. Specified on the **method**. It has no attributes.

```
@Entity
public class MyClass
{
       ...
      @PostPersist
      void doSomething()
      {
            ...
      }
}
```
See the documentation for [Lifecycle Callbacks](persistence.html#lifecycle_callbacks)

#### <span id="page-20-2"></span>**@PreRemove**

This annotation is used to define a method that is a callback for pre-remove events. Specified on the **method**. It has no attributes.

```
@Entity
public class MyClass
{
       ...
       @PreRemove
      void registerObject()
       {
           ...
      }
}
```
#### <span id="page-21-0"></span>**@PostRemove**

This annotation is used to define a method that is a callback for post-remove events. Specified on the **method**. It has no attributes.

```
@Entity
public class MyClass
{
       ...
      @PostRemove
      void doSomething()
      {
           ...
      }
}
```
See the documentation for [Lifecycle Callbacks](persistence.html#lifecycle_callbacks)

#### <span id="page-21-1"></span>**@PreUpdate**

This annotation is used to define a method that is a callback for pre-update events. Specified on the **method**. It has no attributes.

```
@Entity
public class MyClass
{
       ...
       @PreUpdate
      void registerObject()
       {
           ...
      }
}
```
# <span id="page-22-0"></span>**@PostUpdate**

This annotation is used to define a method that is a callback for post-update events. Specified on the **method**. It has no attributes.

```
@Entity
public class MyClass
{
       ...
      @PostUpdate
      void doSomething()
      {
           ...
       }
}
```
See the documentation for [Lifecycle Callbacks](persistence.html#lifecycle_callbacks).

## <span id="page-22-1"></span>**@PostLoad**

This annotation is used to define a method that is a callback for post-load events. Specified on the **method**. It has no attributes.

```
@Entity
public class MyClass
{
       ...
       @PostLoad
      void registerObject()
       {
            ...
      }
}
```
#### <span id="page-23-0"></span>**@Id**

This annotation is used to define a field to use for the identity of the class. Specified on the **field/method**.

```
@Entity
public class MyClass
{
       @Id
      long id;
       ...
}
```
## <span id="page-23-1"></span>**@Embedded**

This annotation is used to define a field as being embedded. Specified on the **field/method**.

```
@Entity
public class MyClass
{
      @Embedded
      Object myField;
      ...
}
```
## <span id="page-23-2"></span>**@EmbeddedId**

This annotation is used to define a field to use for the identity of the class when embedded. Specified on the **field/method**.

```
@Entity
public class MyClass
{
      @EmbeddedId
      MyPrimaryKey pk;
      ...
}
```
### <span id="page-24-0"></span>**@Version**

This annotation is used to define a field as holding the version for the class. Specified on the **field/method**.

```
@Entity
public class MyClass
{
      @Id
      long id;
      @Version
      int ver;
       ...
}
```
## <span id="page-24-1"></span>**@Basic**

This annotation is used to define a field of the class as persistent. Specified on the **field/method**.

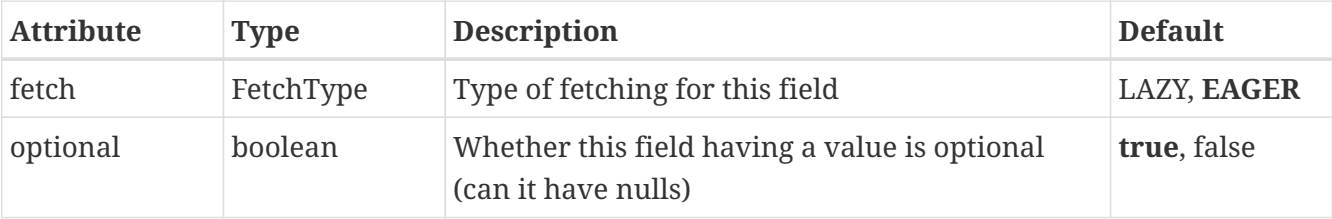

```
@Entity
public class Person
{
      @Id
      long id;
      @Basic(optional=false)
      String forename;
      ...
}
```
### <span id="page-25-0"></span>**@Transient**

This annotation is used to define a field of the class as not persistent. Specified on the **field/method**.

```
@Entity
public class Person
{
      @Id
      long id;
      @Transient
      String personalInformation;
      ...
}
```
See the documentation for [Fields/Properties](mapping.html#members)

# <span id="page-25-1"></span>**@JoinTable**

This annotation is used to define that a collection/map is stored using a join table. Specified on the **field/method**.

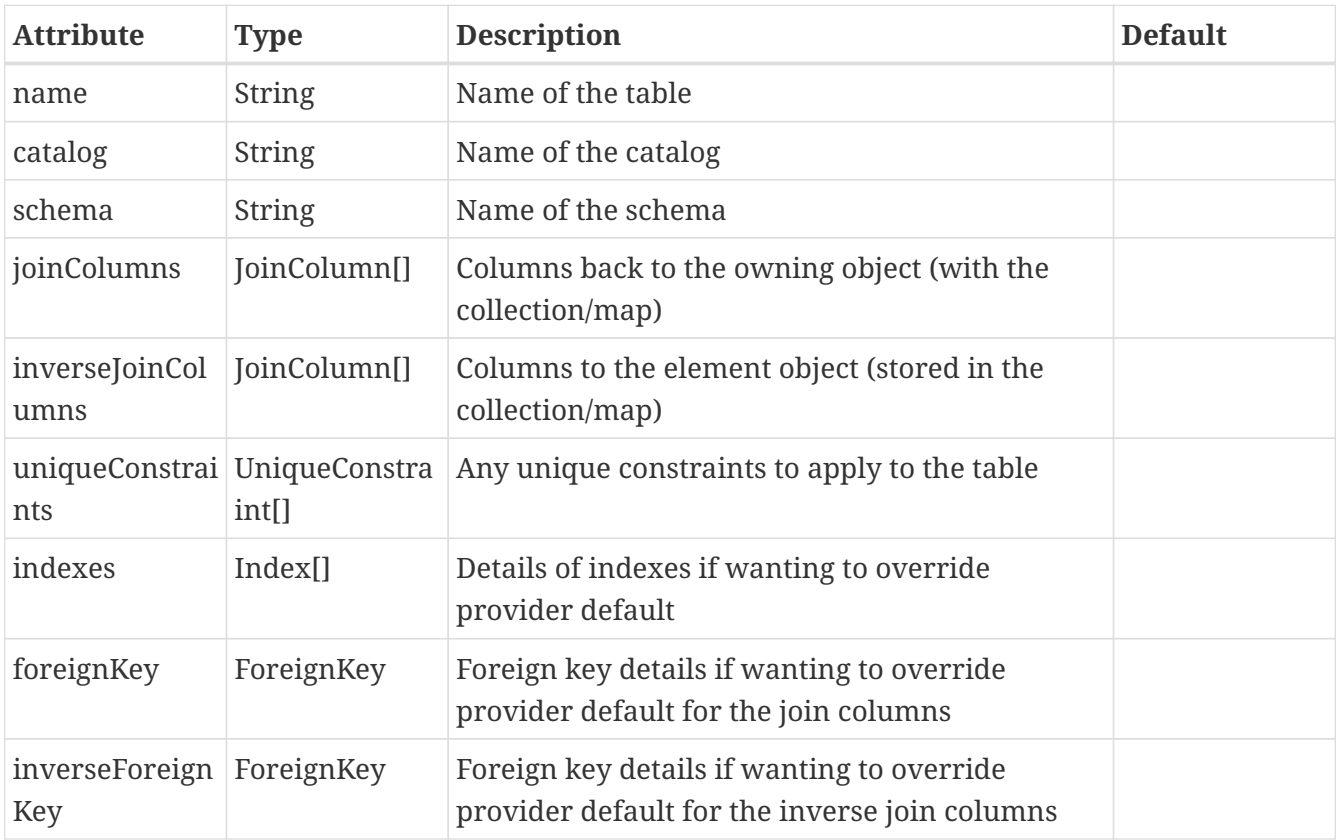

```
@Entity
public class Person
{
      @OneToMany
      @JoinTable(name="PEOPLES_FRIENDS")
      Collection friends;
      ...
}
```
# <span id="page-26-0"></span>**@CollectionTable**

This annotation is used to define that a collection/map of non-entities is stored using a join table. Specified on the **field/method**.

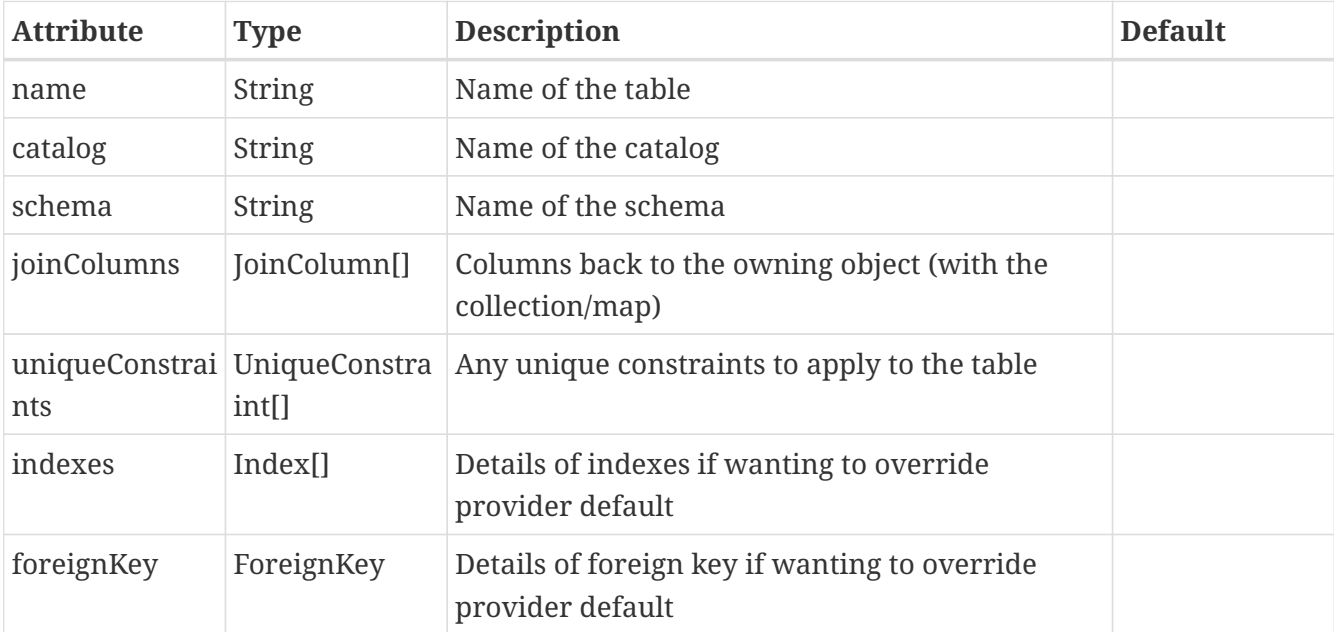

```
@Entity
public class Person
{
      @ElementCollection
      @CollectionTable(name="PEOPLES_FRIENDS")
      Collection<String> values;
      ...
}
```
## <span id="page-26-1"></span>**@Lob**

This annotation is used to define that a field will be stored using a large object in the datastore. Specified on the **field/method**.

```
@Entity
public class Person
{
      @Lob
      byte[] photo;
      ...
}
```
## <span id="page-27-0"></span>**@Temporal**

This annotation is used to define that a field is stored as a temporal type. It specifies the JDBC type to use for storage of this type, so whether it stores the date, the time, or both. Specified on the **field/method**.

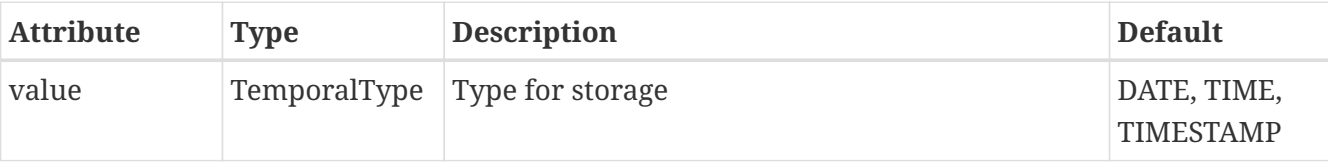

```
@Entity
public class Person
{
      @Temporal(TemporalType.TIMESTAMP)
      java.util.Date dateOfBirth;
      ...
}
```
#### <span id="page-27-1"></span>**@Enumerated**

This annotation is used to define that a field is stored enumerated (not that it wasn't obvious from the type!). Specified on the **field/method**.

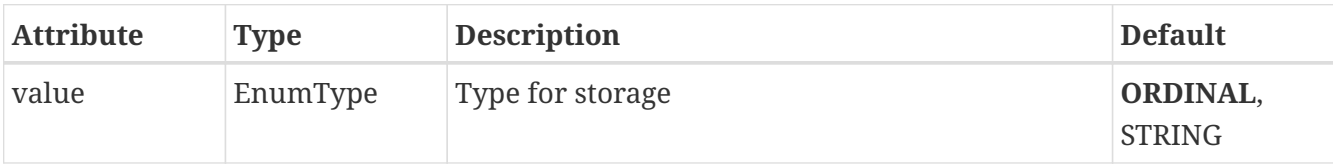

```
enum Gender {MALE, FEMALE};
@Entity
public class Person
{
      @Enumerated
      Gender gender;
      ...
}
```
# <span id="page-28-0"></span>**@OneToOne**

This annotation is used to define that a field represents a 1-1 relation. Specified on the **field/method**.

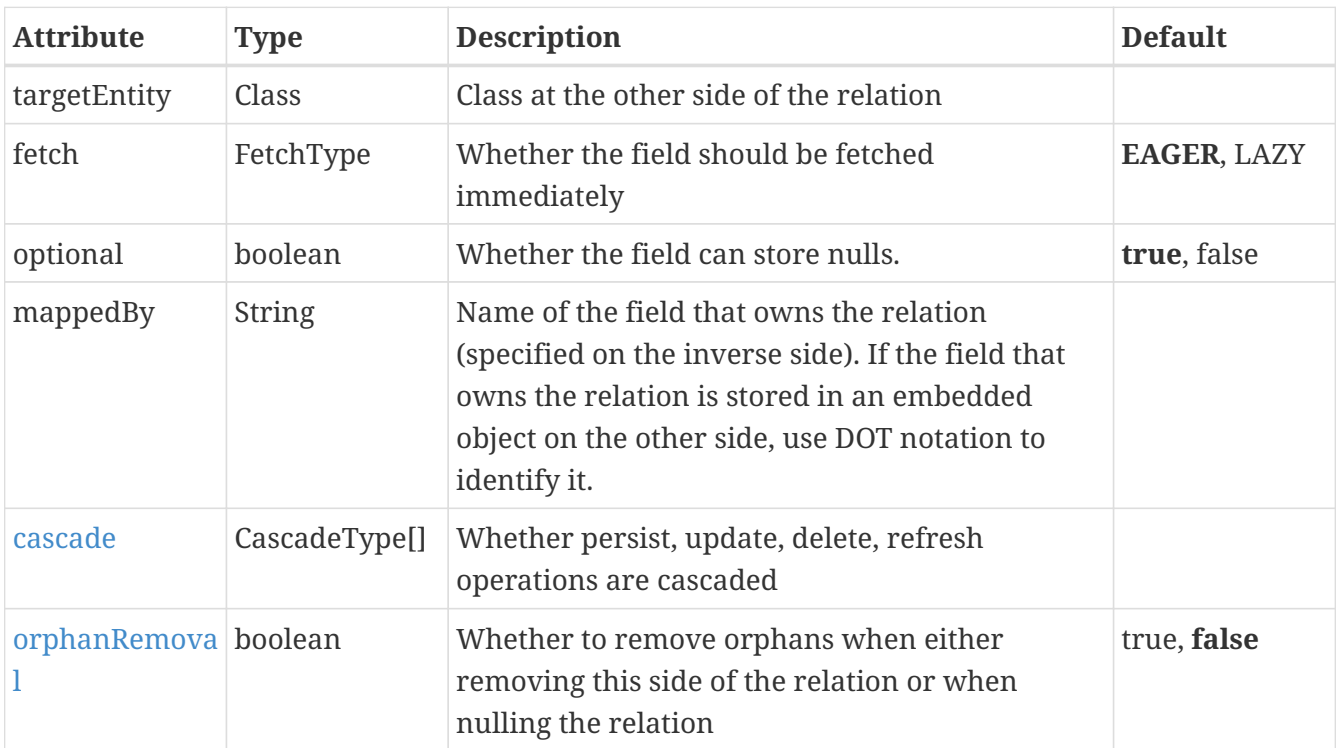

```
@Entity
public class Person
{
      @OneToOne
      Person bestFriend;
      ...
}
```
See the documentation for [1-1 Relations](mapping.html#one_one_relations)

#### <span id="page-28-1"></span>**@OneToMany**

This annotation is used to define that a field represents a 1-N relation. Specified on the **field/method**.

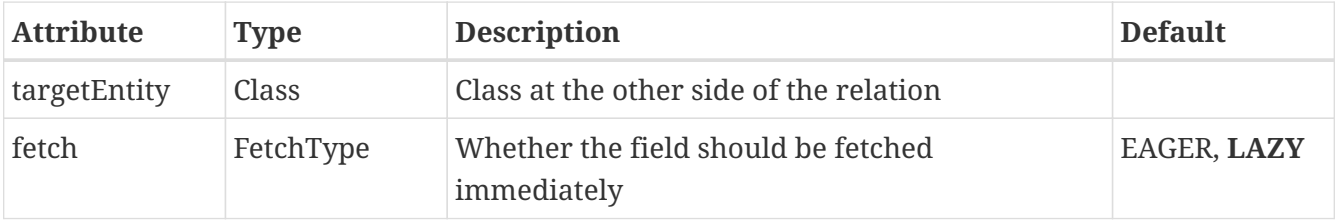

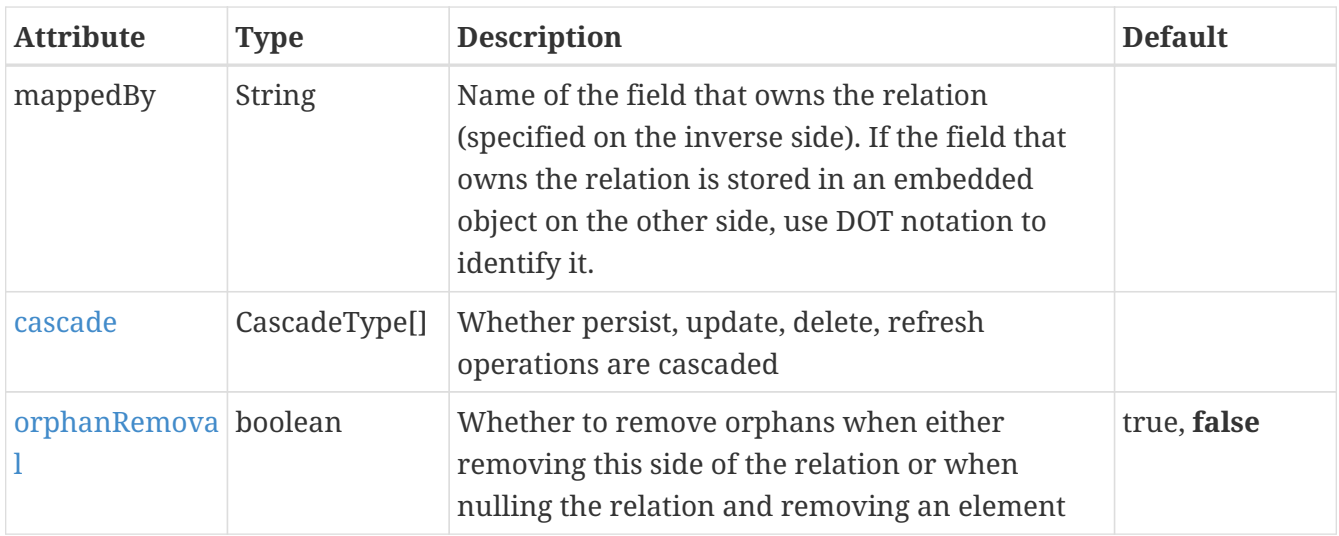

```
@Entity
public class Person
{
      @OneToMany
      Collection<Person> friends;
      ...
}
```
See the documentation for [1-N Relations](mapping.html#one_many_relations)

#### <span id="page-29-0"></span>**@ManyToMany**

This annotation is used to define that a field represents a M-N relation. Specified on the **field/method**.

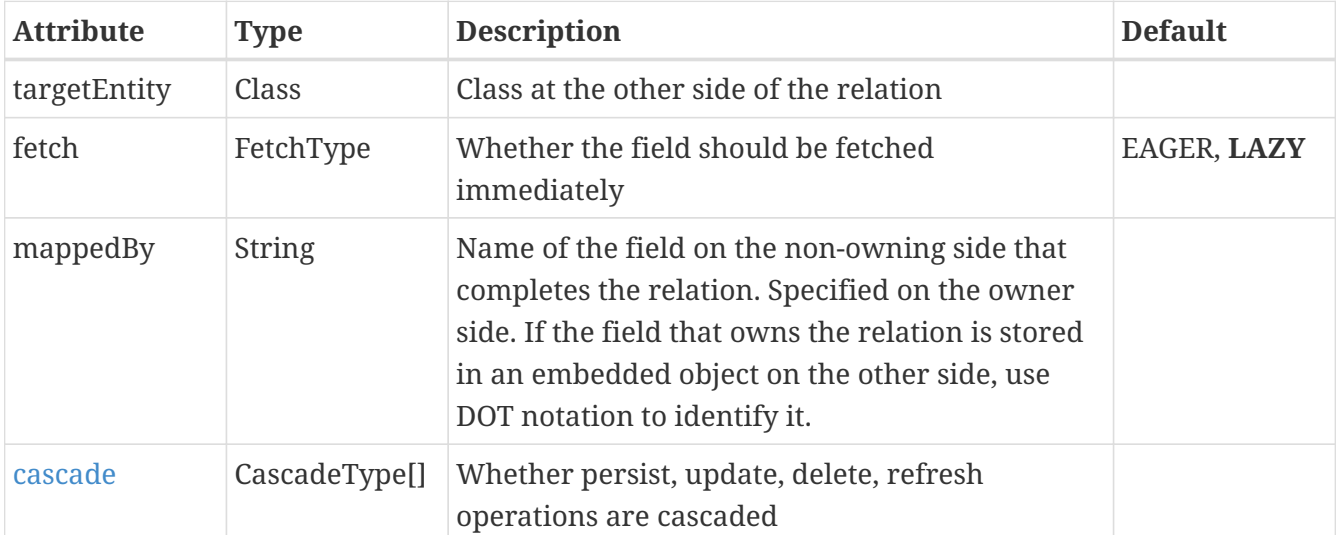

```
@Entity
public class Customer
{
      @ManyToMany(mappedBy="customers")
      Collection<Supplier> suppliers;
      ...
}
@Entity
public class Supplier
{
      @ManyToMany
      Collection<Customer> customers;
      ...
}
```
See the documentation for [M-N Relations](mapping.html#many_many_relations)

#### <span id="page-30-0"></span>**@ManyToOne**

This annotation is used to define that a field represents a N-1 relation. Specified on the **field/method**.

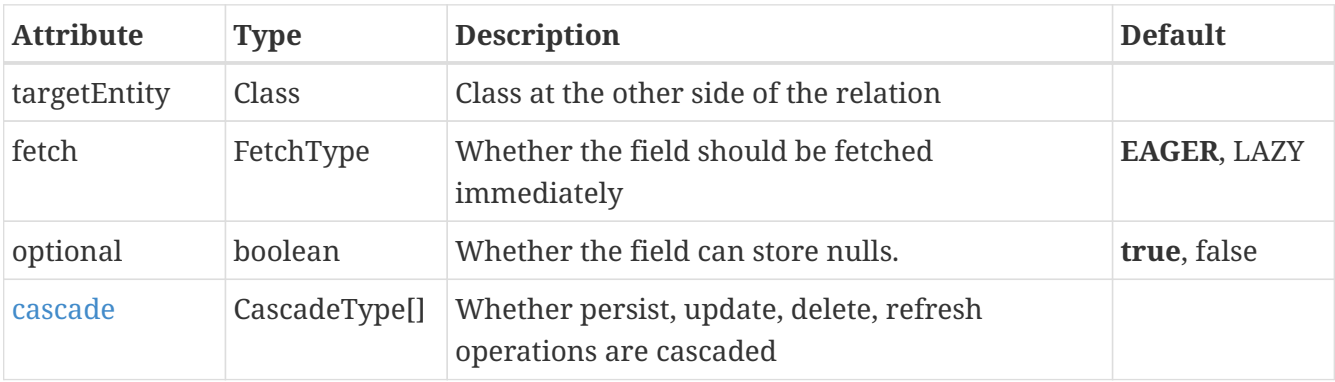

```
@Entity
public class House
{
      @OneToMany(mappedBy="house")
      Collection<Window> windows;
      ...
}
@Entity
public class Window
{
      @ManyToOne
      House house;
      ...
}
```
See the documentation for [N-1 Relations](mapping.html#many_one_relations)

#### <span id="page-31-0"></span>**@ElementCollection**

This annotation is used to define that a field represents a 1-N relation to non-entity objects. Specified on the **field/method**.

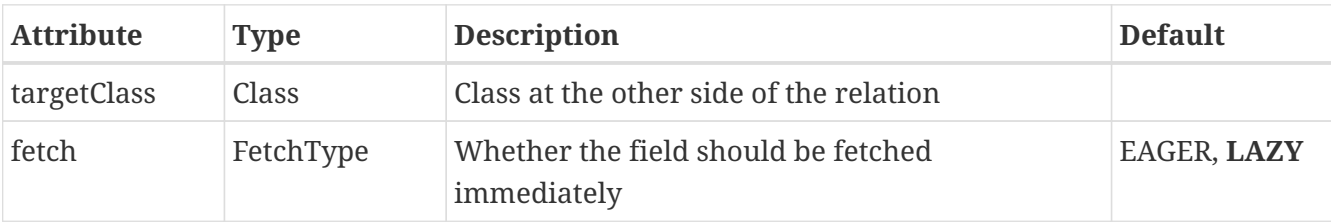

```
@Entity
public class Person
{
      @ElementCollection
      Collection<String> values;
      ...
}
```
#### <span id="page-31-1"></span>**@GeneratedValue**

This annotation is used to define the generation of a value for a (PK) field. Specified on the **field/method**.

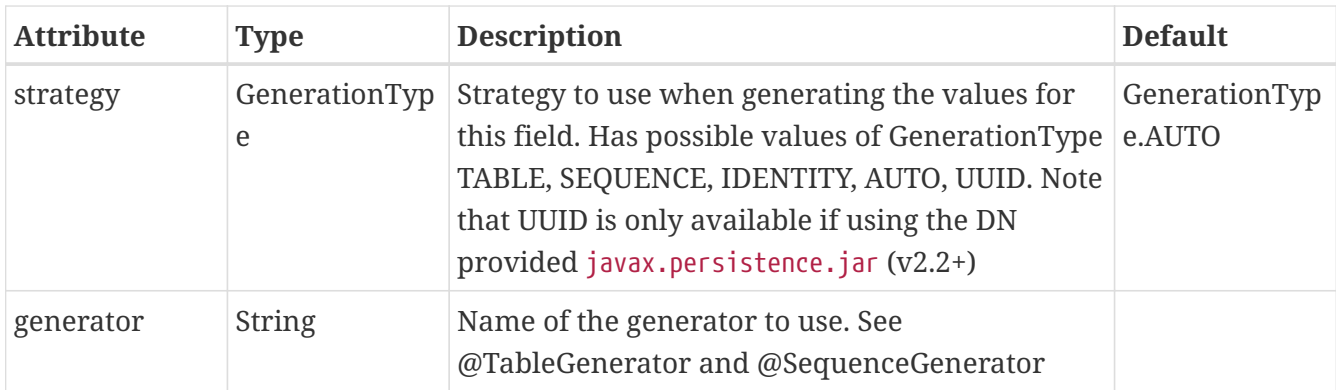

```
@Entity
public class Person
{
      @Id
      @GeneratedValue(strategy=GenerationType.TABLE)
      long id;
      ...
}
```
## <span id="page-32-0"></span>**@MapKey**

This annotation is used to define the field in the value class that represents the key in a Map. Specified on the **field/method**.

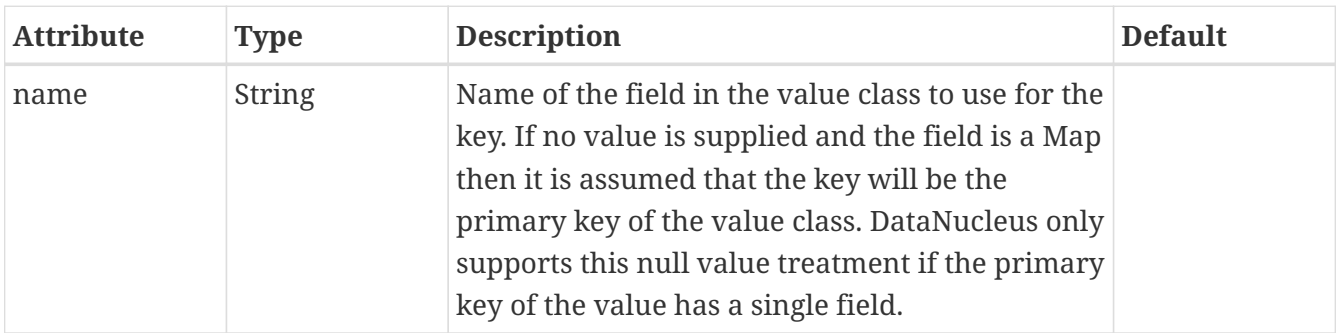

```
@Entity
public class Person
{
      @OneToMany
      @MapKey(name="nickname")
      Map<String, Person> friends;
      ...
}
```
# <span id="page-32-1"></span>**@MapKeyClass**

This annotation is used to define the key type for a map field when generics have not been specified. Specified on the **field/method**.

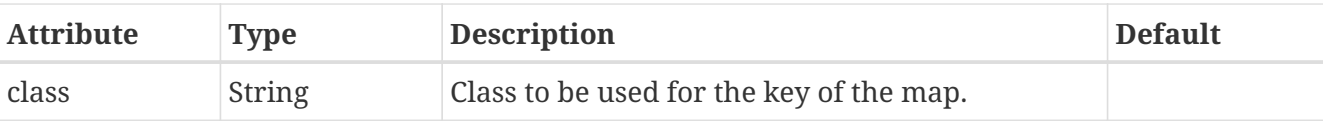

```
@Entity
public class Person
{
      @OneToMany(targetEntity=Person.class)
      @MapKeyClass(String.class)
      Map friends;
      ...
}
```
 $\bigcap$  Avoid use of this class and use Java generics! This is the 21st century after all

# <span id="page-33-0"></span>**@MapKeyTemporal**

This annotation is used to define the datastore type used for the key of a map when it is a temporal type. Specified on the **field/method**.

```
@Entity
public class Person
{
      @ElementCollection
      @MapKeyTemporal(TemporalType.DATE)
      Map<Date, String> dateMap;
      ...
}
```
## <span id="page-33-1"></span>**@MapKeyEnumerated**

This annotation is used to define the datastore type used for the key of a map when it is an enum. Specified on the **field/method**.

```
@Entity
public class Person
{
      @ElementCollection
      @MapKeyEnumerated(EnumType.STRING)
      Map<MyEnum, String> dateMap;
      ...
}
```
# <span id="page-34-0"></span>**@MapKeyColumn**

This annotation is used to define the column details for a key of a Map when stored in a join table. Specified on the **field/method**.

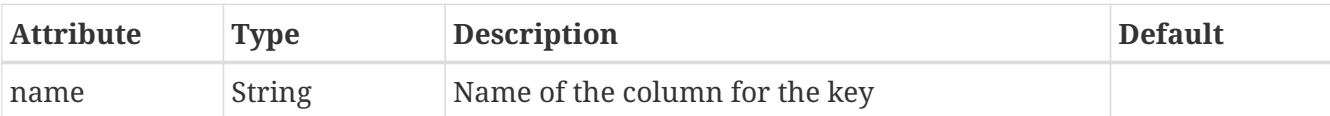

```
@Entity
public class Person
{
      @OneToMany
      @MapKeyColumn(name="FRIEND_NAME")
      Map<String, Person> friends;
      ...
}
```
### <span id="page-34-1"></span>**@OrderBy**

This annotation is used to define a field in the element class that is used for ordering the elements of the List when it is retrieved. Specified on the **field/method**.

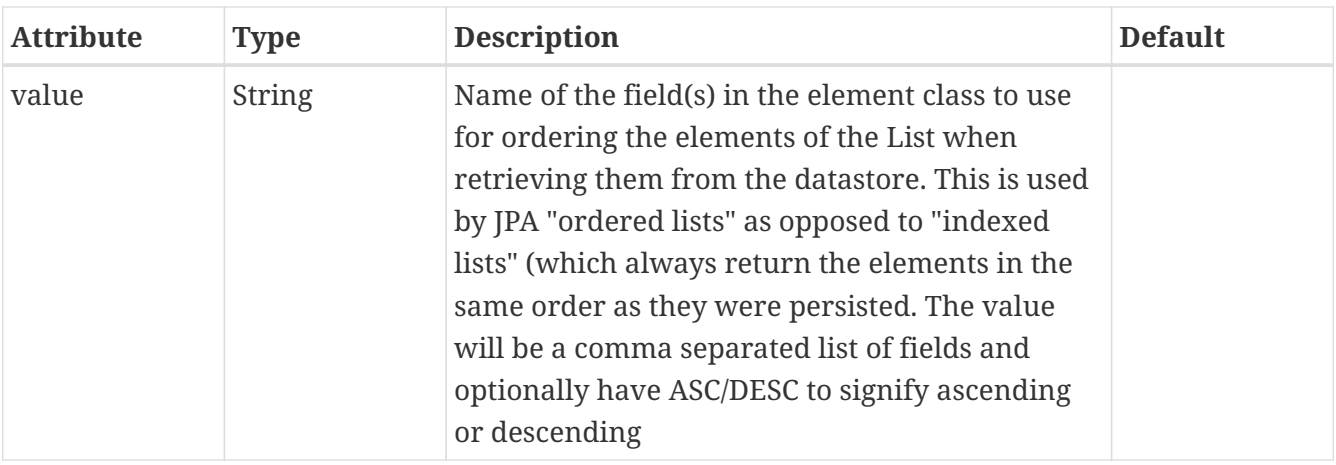

```
@Entity
public class Person
{
      @OneToMany
      @OrderBy(value="nickname")
      List<Person> friends;
      ...
}
```
# <span id="page-35-0"></span>**@OrderColumn**

This annotation is used to define that the JPA implementation will handle the ordering of the List elements using a surrogate column ("ordered list"). Specified on the **field/method**.

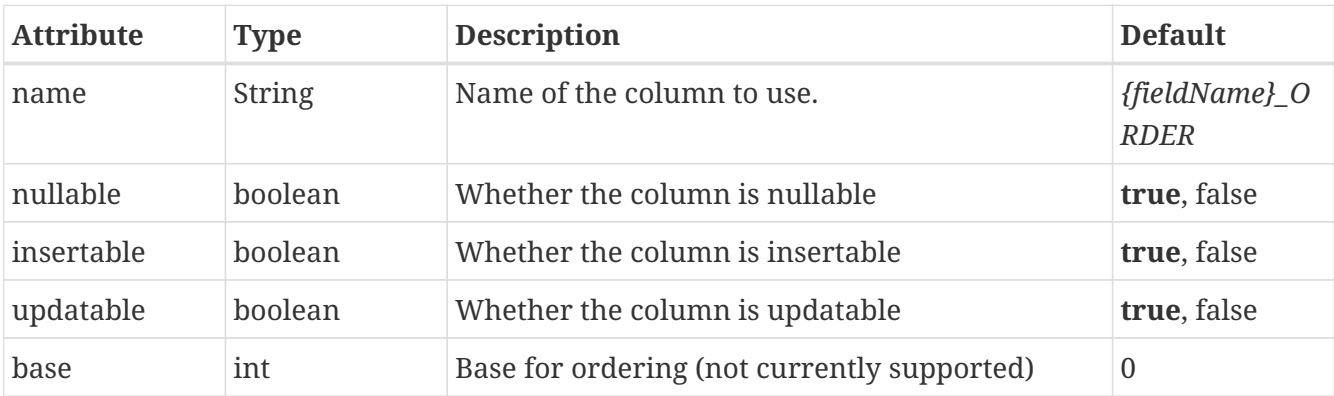

```
@Entity
public class Person
{
      @OneToMany
      @OrderColumn
      List<Person> friends;
      ...
}
```
#### <span id="page-35-1"></span>**@Convert**

This annotation is used to define a [converter](mapping.html#attributeconverter) for the field/property. Specified on the **field/method**.

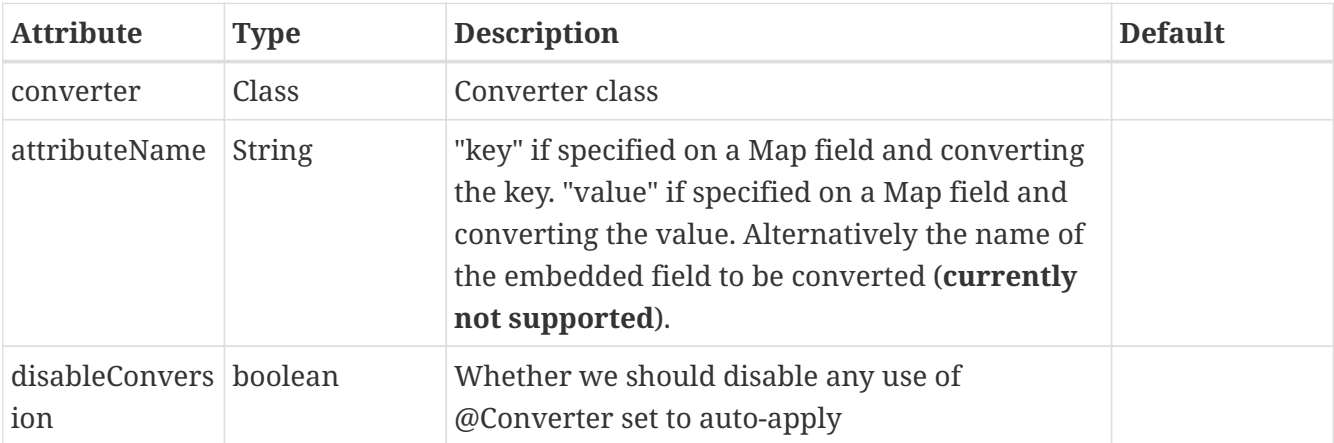

```
@Entity
public class Person
{
      @Basic
      @Convert(converter=MyURLConverter.class)
      URL website;
      ...
}
```
# <span id="page-36-0"></span>**@Column**

This annotation is used to define the column where a field is stored. Specified on the **field/method**.

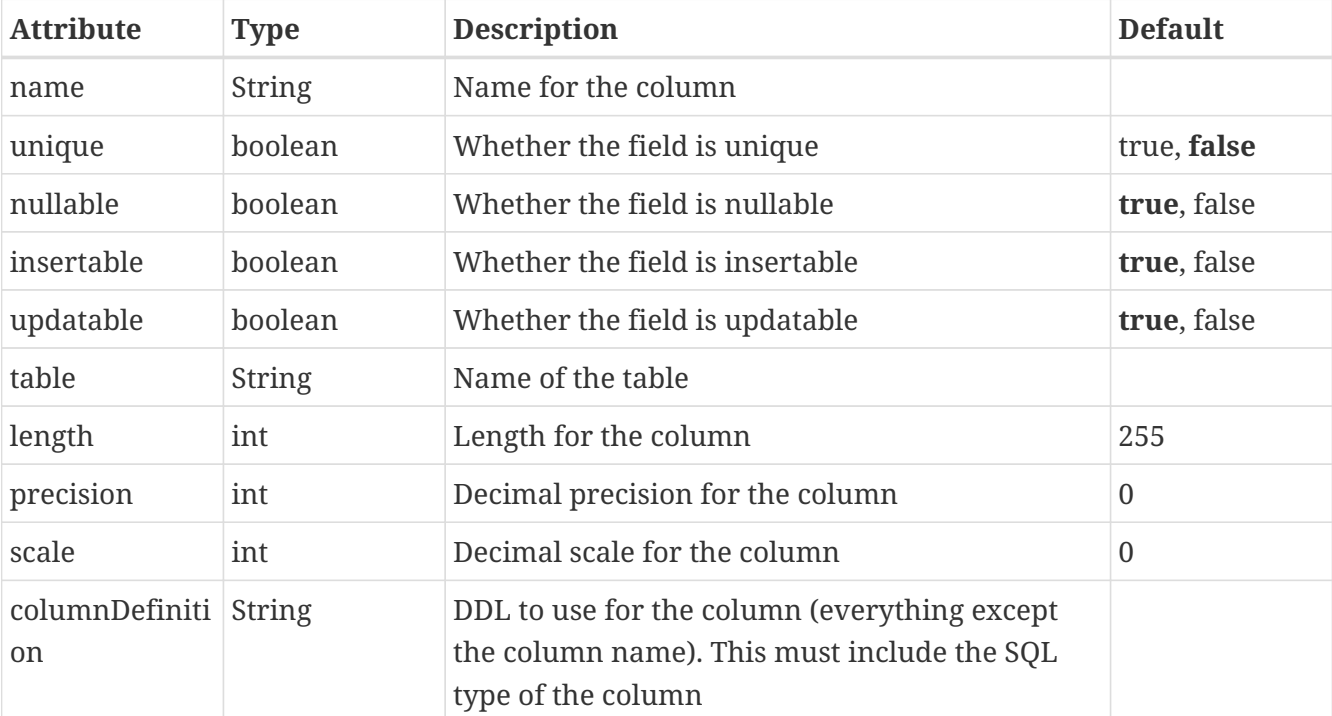

```
@Entity
public class Person
{
      @Basic
      @Column(name="SURNAME", length=100, nullable=false)
      String surname;
      ...
}
```
# <span id="page-36-1"></span>**@JoinColumn**

This annotation is used to define the FK column for joining to another table. This is part of a 1-1, 1- N, or N-1 relation. Specified on the **field/method**.

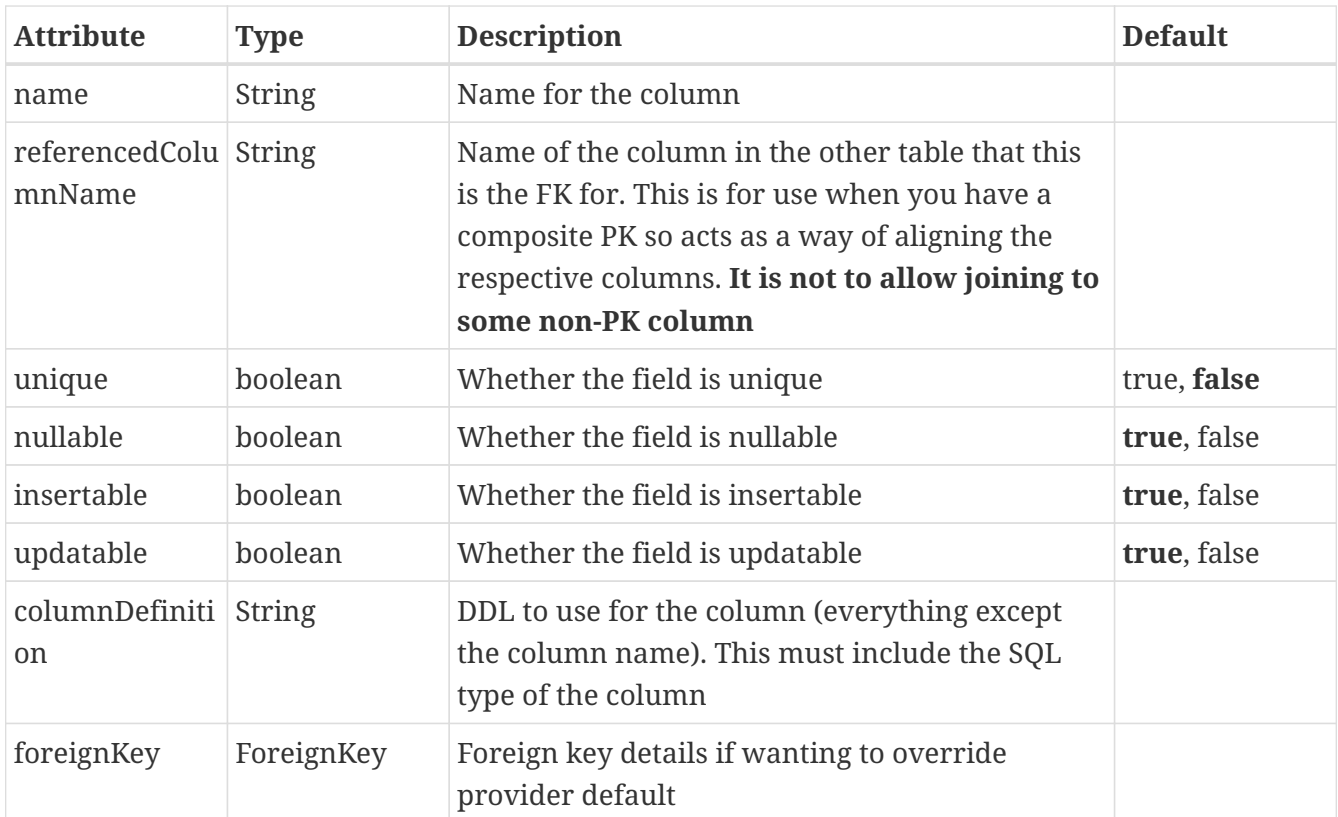

```
@Entity
public class Person
{
      @OneToOne
      @JoinColumn(name="PET_ID", nullable=true)
      Animal pet;
      ...
}
```
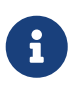

There is a @JoinColumns annotation but you can achieve the same more cleanly with multiple @JoinColumn annotations.

## <span id="page-37-0"></span>**@UniqueConstraint**

This annotation is used to define a unique constraint to apply to a table. It is specified as part of @Table, @JoinTable or @SecondaryTable.

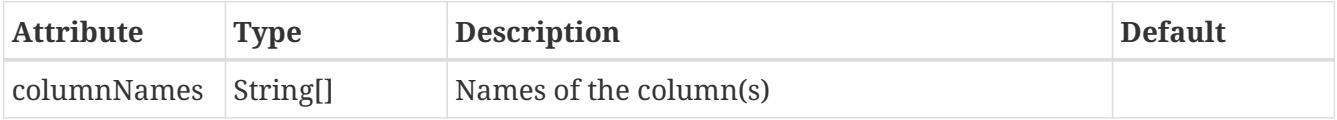

```
@Entity
@Table(name="PERSON", uniqueConstraints={@UniqueConstraint(columnNames={"firstName"
,"lastName"})})
public class Person
{
      @Basic
      String firstName;
      @Basic
      String lastName;
      ...
}
```
See the documentation for [Unique Constraints](mapping.html#unique)

## <span id="page-38-0"></span>**@Index**

This annotation is used to define the details for an Index. It is specified as part of @Table, @JoinTable, @CollectionTable or @SecondaryTable.

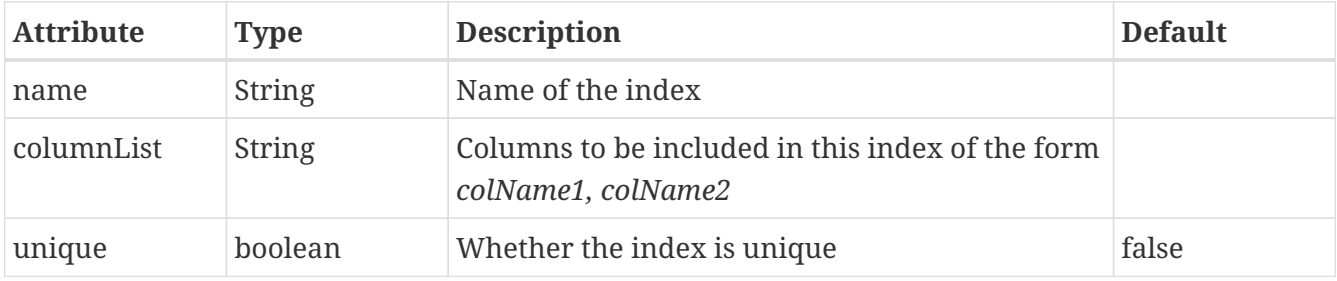

See the documentation for [Index Constraints](mapping.html#index)

# <span id="page-38-1"></span>**@ForeignKey**

This annotation is used to define the details for a ForeignKey. It is specified as part of @JoinColumn, @JoinTable, @CollectionTable or @SecondaryTable.

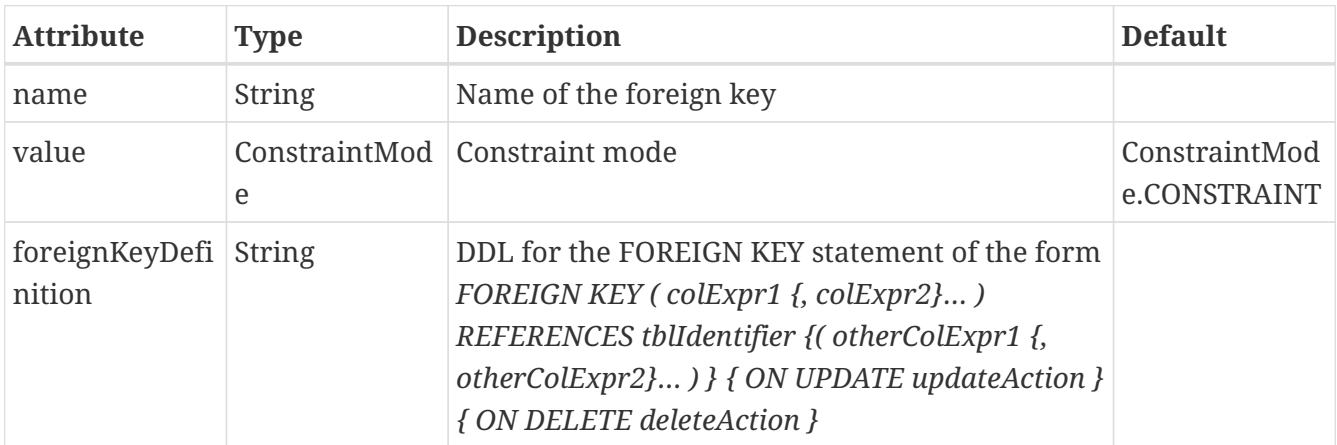

See the documentation for [ForeignKey Constraints](mapping.html#fk)

# <span id="page-39-0"></span>**@MapsId**

This annotation would be used to mark the current field as mapping on to one of the "id" fields of the current class (embedded-id). **This is not currently supported** and there are better, more efficient ways of handling it.

# <span id="page-40-0"></span>**DataNucleus Class-Level Extensions**

The following annotations are specified at class-level and are vendor extensions providing more functionality than the JPA spec defines. Using these will reduce the portability of your application.

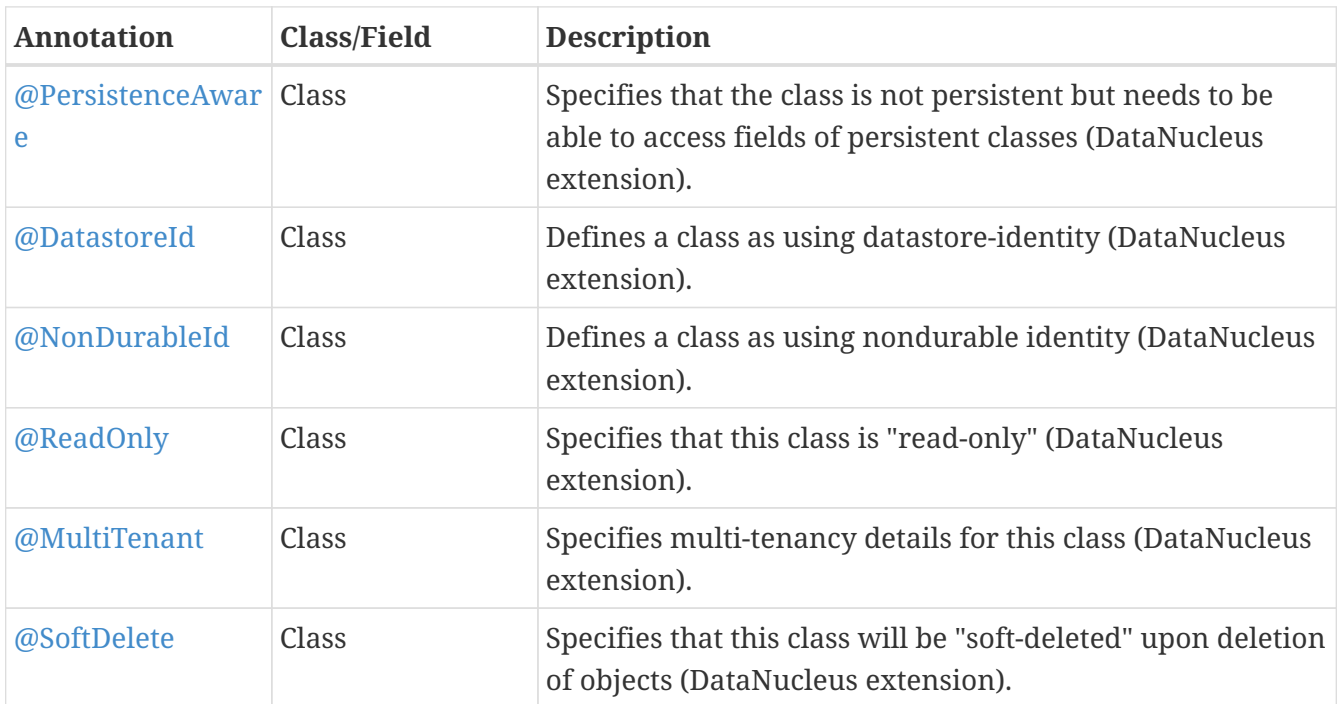

#### <span id="page-40-1"></span>**@PersistenceAware**

This annotation is used when you want to mark a class as knowing about persistence but not persistent itself. That is, it manipulates the fields of a persistent class directly rather than using accessors. **This is a DataNucleus extension**. Specified on the **class**.

```
@PersistenceAware
public class MyClass
{
      ...
}
```
See the documentation for [Class Mapping](class_mapping.html)

## <span id="page-40-2"></span>**@DatastoreId**

This DataNucleus-extension annotation is used to define that the class uses datastore-identity. Specified on the **class**.

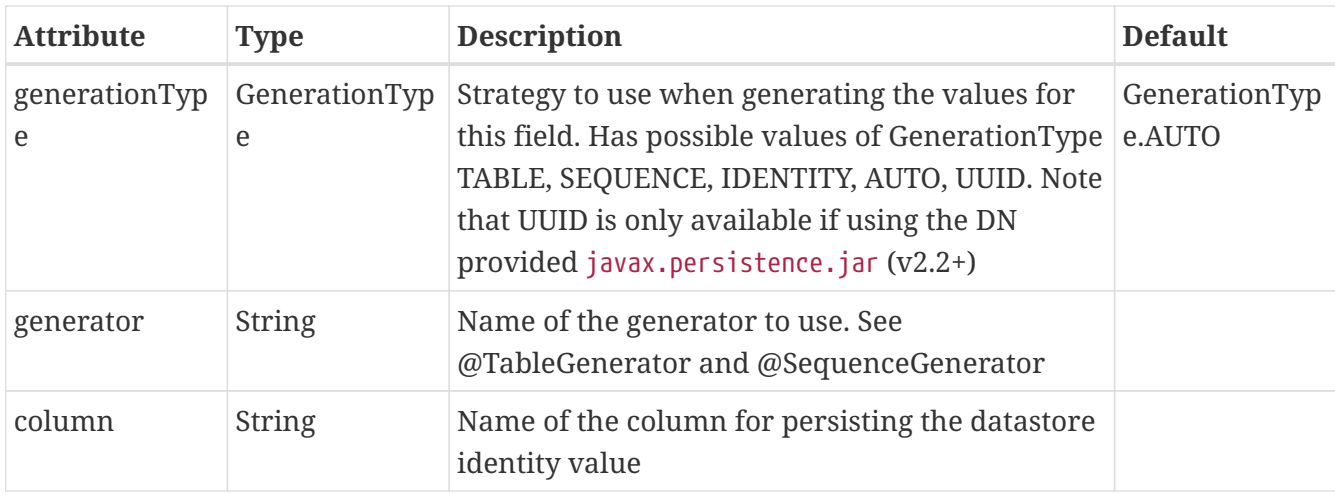

```
@Entity
@DatastoreId(column="MY_ID")
public class MyClass
{
      ...
}
```
#### <span id="page-41-0"></span>**@NonDurableId**

This DataNucleus-extension annotation is used to define that the class uses non-durable identity. Specified on the **class**.

```
@Entity
@NonDurableId
public class MyClass
{
      ...
}
```
#### <span id="page-41-1"></span>**@ReadOnly**

This DataNucleus-extension annotation is used to define a class as being read-only (equivalent as read-only="true"). Specified on the **class**.

```
@Entity
@ReadOnly
public class MyClass
{
      ...
}
```
# <span id="page-42-0"></span>**@MultiTenant**

This DataNucleus-extension annotation is used specify multi-tenancy details for a class. Specified on the **class**.

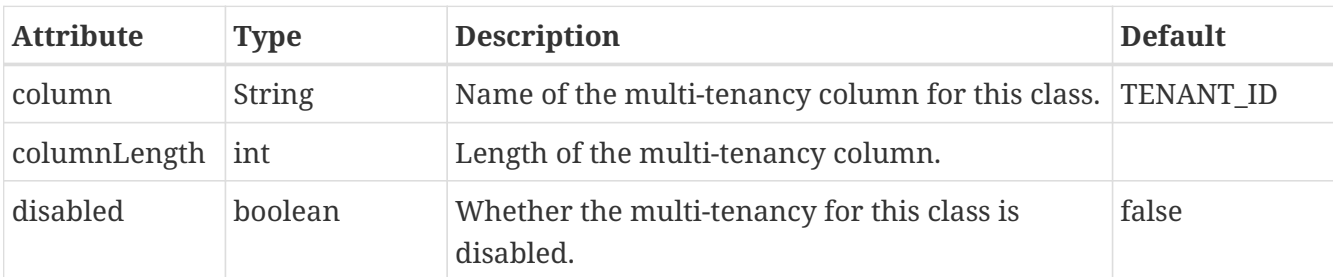

```
@Entity
@MultiTenant(column="TENANT", columnLength=255)
public class MyClass
{
      ...
}
```
#### <span id="page-42-1"></span>**@SoftDelete**

This DataNucleus-extension annotation is used to define a class as being soft-deleted whenever objects of this type are removed. Specified on the **class**.

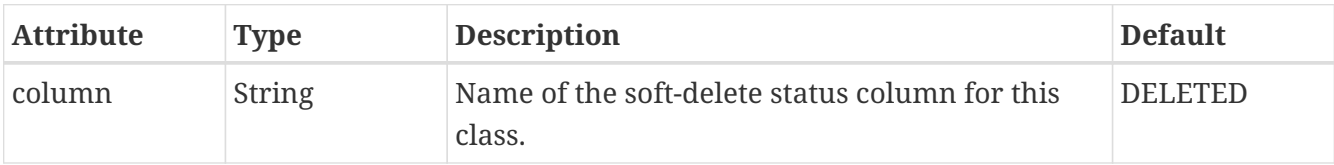

```
@Entity
@SoftDelete
public class MyClass
{
      ...
}
```
# <span id="page-43-0"></span>**DataNucleus Field-Level Extensions**

The following annotations are specified at field/method-level and are vendor extensions providing more functionality than the JPA spec defines. Using these will reduce the portability of your application.

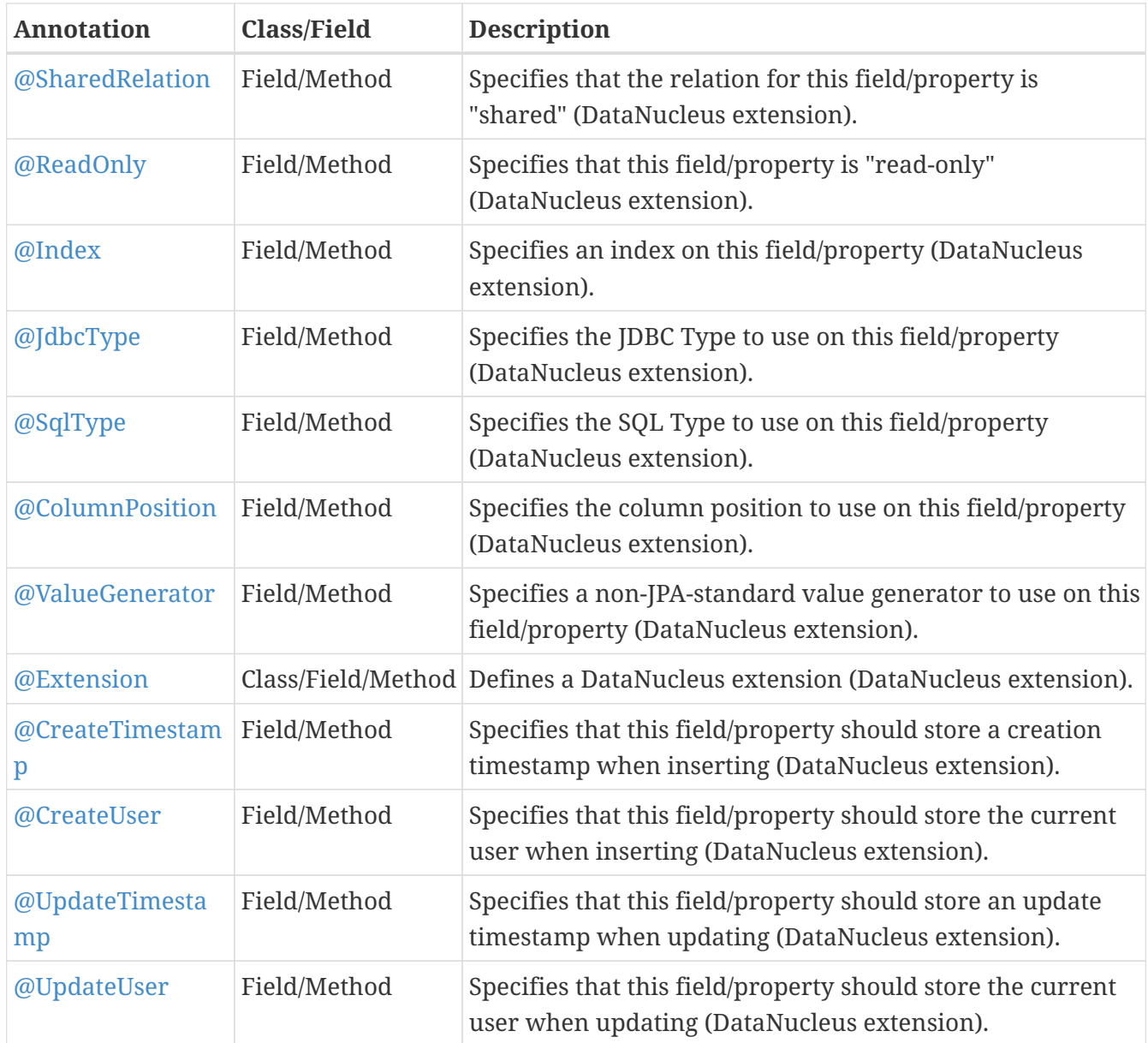

# <span id="page-43-1"></span>**@SharedRelation**

This DataNucleus-extension annotation is used to define a field with a (1-N/M-N) relation as being "shared" so that a distinguisher column is added. Specified on the **field/property**.

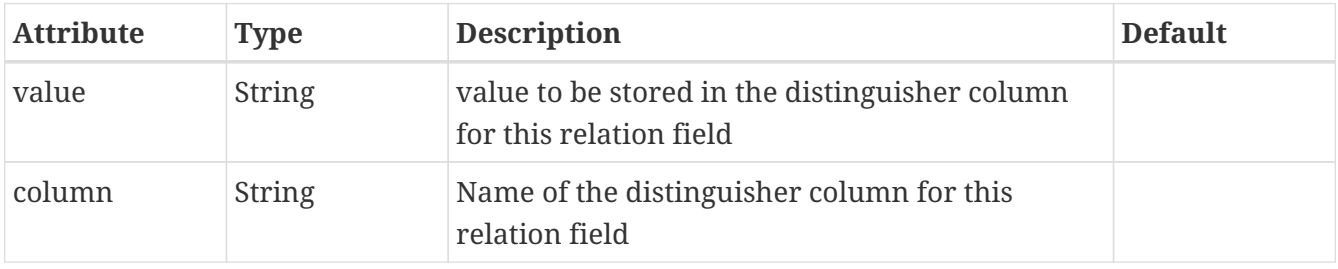

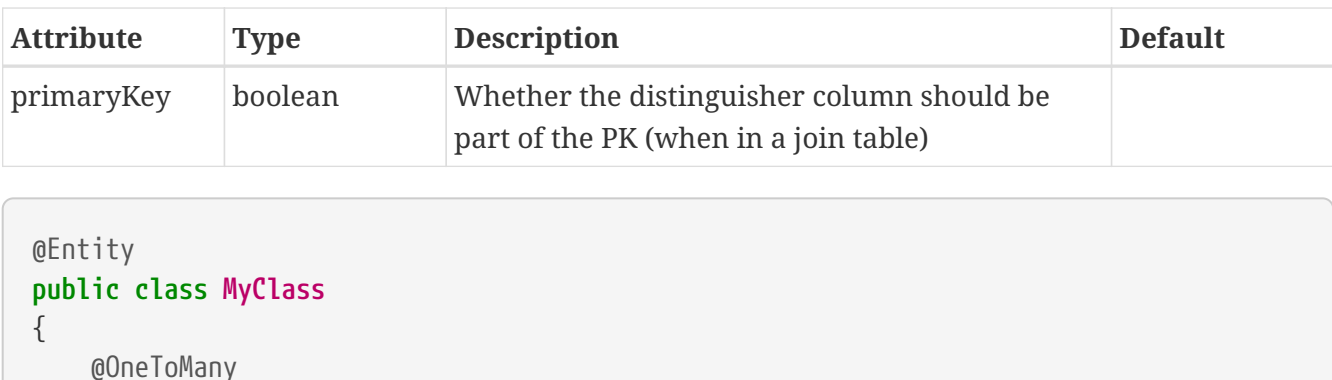

```
  @SharedRelation(column="ADDRESS_TYPE", value="home")
  Collection<Address> homeAddresses;
  @OneToMany
```

```
  @JoinTable
  @SharedRelation(column="ADDRESS_TYPE", value="work")
  Collection<Address> workAddresses;
  ...
```

```
}
```
### <span id="page-44-0"></span>**@ValueGenerator**

@JoinTable

This DataNucleus-extension annotation is used to allow use of non-JPA-standard value generators on a field/property. Specified on the **field/property**.

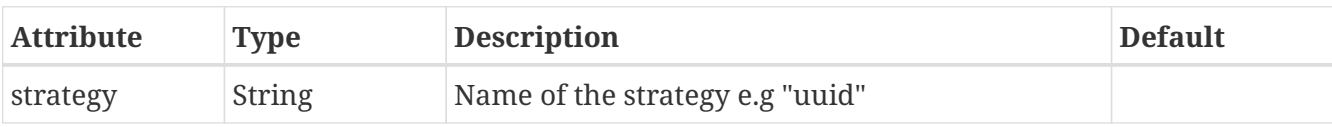

```
@Entity
public class MyClass
{
      @ValueGenerator(strategy="uuid")
      String id;
      ...
}
```
# <span id="page-44-1"></span>**@ReadOnly**

This DataNucleus-extension annotation is used to define a field as being read-only (equivalent to insertable="false", updateable="false"). Specified on the **field/property**.

```
@Entity
public class MyClass
{
      @Basic
      @ReadOnly
      String someValue;
       ...
}
```
## <span id="page-45-0"></span>**@CreateTimestamp**

This DataNucleus-extension annotation is used to define this field as being persisted with a timestamp of the creation time of this object. Specified on the **field/property**.

```
@Entity
public class MyClass
{
      @CreateTimestamp
      Timestamp createTime;
      ...
}
```
#### <span id="page-45-1"></span>**@CreateUser**

This DataNucleus-extension annotation is used to define this field as being persisted with the current user at insert of this object. Specified on the **field/property**.

```
@Entity
public class MyClass
{
      @CreateUser
      String createUser;
      ...
}
```
## <span id="page-45-2"></span>**@UpdateTimestamp**

This DataNucleus-extension annotation is used to define this field as being persisted with a timestamp of the update time of this object. Specified on the **field/property**.

```
@Entity
public class MyClass
{
      @UpdateTimestamp
      Timestamp updateTime;
      ...
}
```
# <span id="page-46-0"></span>**@UpdateUser**

This DataNucleus-extension annotation is used to define this field as being persisted with the current user at update of this object. Specified on the **field/property**.

```
@Entity
public class MyClass
{
      @UpdateUser
      String updateUser;
      ...
}
```
#### <span id="page-46-1"></span>**@Index (field/method - extension)**

This DataNucleus-extension annotation is used to define an index for this field/property. Specified on the **field/property**.

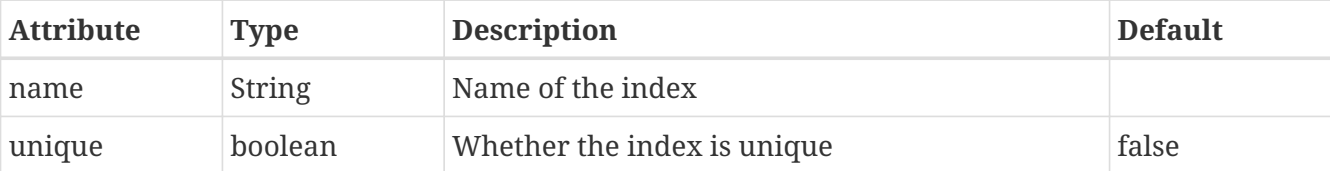

```
@Entity
public class MyClass
{
      @Index(name="ENABLED_IDX")
      boolean enabled;
      ...
}
```
# <span id="page-46-2"></span>**@JdbcType**

This DataNucleus-extension annotation is used to define the jdbc-type to use for this field/property. Specified on the **field/property**.

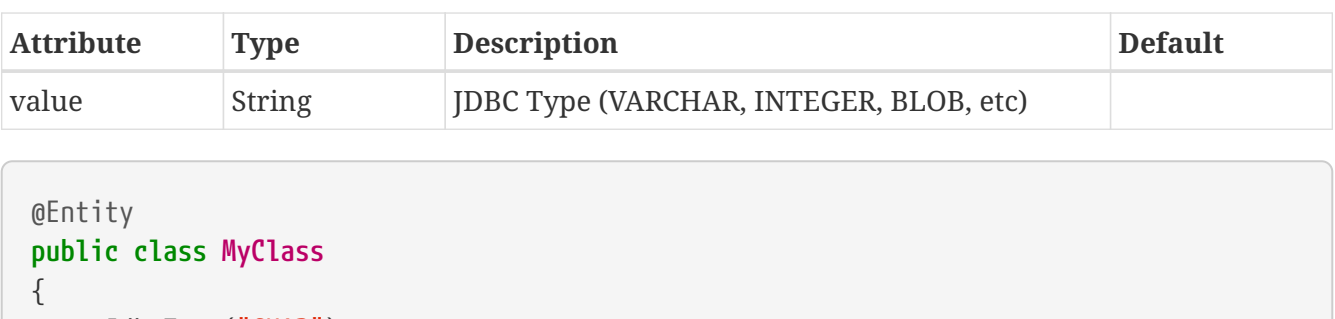

```
  @JdbcType("CHAR")
  boolean enabled;
```

```
}
```
# <span id="page-47-0"></span>**@SqlType**

...

This DataNucleus-extension annotation is used to define the sql-type to use for this field/property. Specified on the **field/property**.

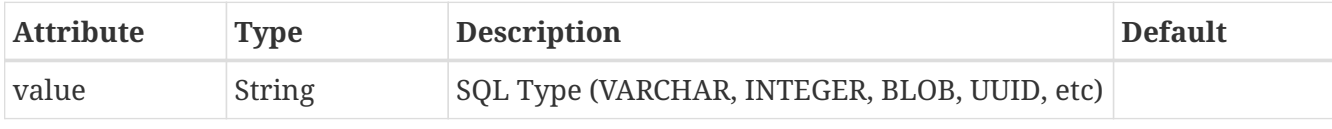

```
@Entity
public class MyClass
{
      @SqlType("CHAR")
      boolean enabled;
      ...
}
```
## <span id="page-47-1"></span>**@ColumnPosition**

This DataNucleus-extension annotation is used to define the column position to use for this field/property. Specified on the **field/property**.

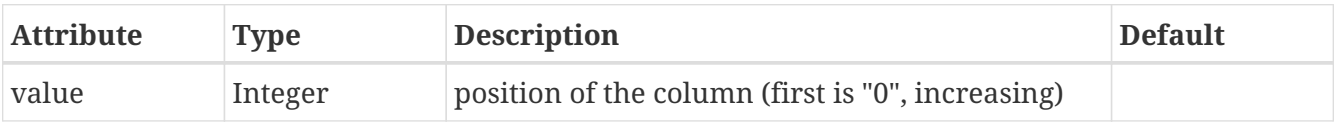

```
@Entity
public class MyClass
{
      @ColumnPosition(0)
      boolean enabled;
      ...
}
```
# <span id="page-48-0"></span>**@Extension**

*DataNucleus Extension Annotation* used to define an extension specific to DataNucleus. Specified on the **class** or **field**.

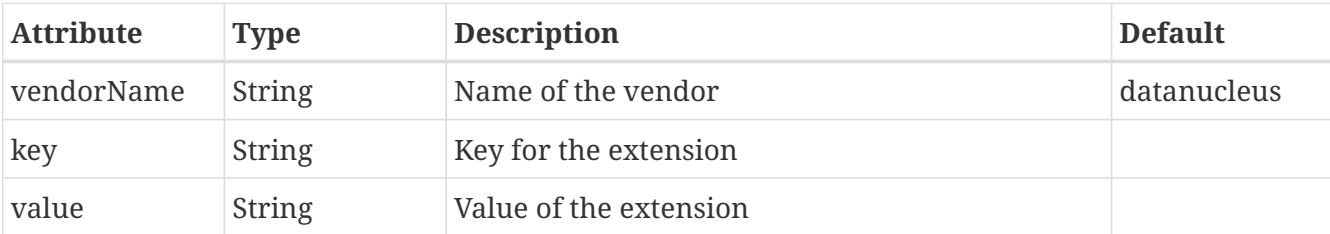

```
@Entity
@Extension(key="RunFast", value="true")
public class Person
{
      ...
}
```
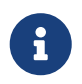

There is an @Extensions annotation but you can achieve the same cleaner using multiple @Extension annotations.

# <span id="page-49-0"></span>**Meta-Annotations**

JPA annotations are all usable as part of *meta-annotations*. A *meta-annotation* is, in simple terms, a user-defined annotation that provides one or multiple other annotations (including annotation attributes). Let's provide a couple of examples

Firstly, say we have

```
@Entity
@Cacheable
@MultiTenant(column="TENANT")
```
and need to put this on many classes. We can introduce our own annotation

```
@Target(TYPE)
@Retention(RUNTIME)
@Entity
@Cacheable
@MultiTenant(column="TENANT")
public @interface MultiTenantCacheableEntity
{
}
```
so now we can simply annotate a JPA entity with

```
@MultiTenantCacheableEntity
public class MyClass
{
      ...
}
```
A second example is where we are specifying several attributes on an annotation, such as

@DiscriminatorColumn(name="DISCRIM", discriminatorType=**DiscriminatorType**.INTEGER)

so we introduce our own convenience annotation

```
@Target(TYPE)
@Retention(RUNTIME)
@DiscriminatorColumn(name="DISCRIM", discriminatorType=DiscriminatorType.INTEGER)
public @interface MyDiscriminator
{
}
```
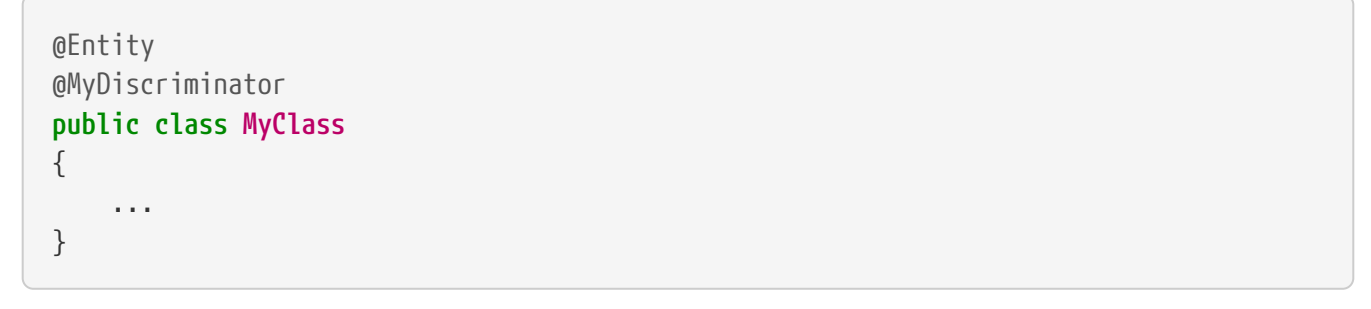

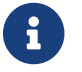

You can also make use of *meta-annotations* on fields/properties.